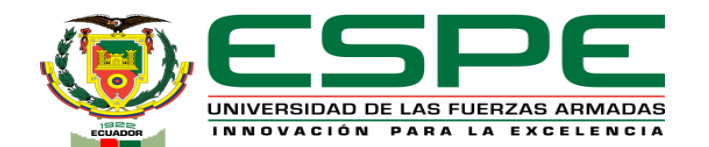

#### **Departamento de Ciencias de la Energía y Mecánica Carrera de Ingeniería Automotriz**

#### **Trabajo de Integración Curricular, previo a la obtención del título de Ingeniero Automotriz**

**Tema: "Diseño de una autoparte e investigación de su factibilidad comercial"**

**Autores: Castro Chicaiza, Alexis David Llagua Pillana, Bryan Alexander**

**Director: Ing. Solís Santamaria, Santiago Isaac**

> **Latacunga Febrero, 2023**

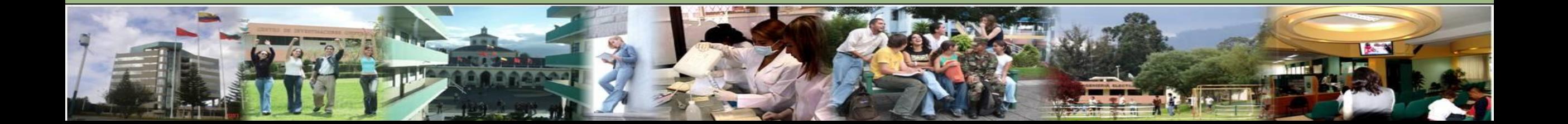

#### *Antecedentes*

• La importación de las diversas autopartes automotrices alcanzó 57 millones de dólares en el mes de noviembre del 2022, siendo así que existe un incremento del 17% con respecto al año 2021 durante el mismo periodo (CINAE, 2022).

• Partiendo desde esta perspectiva se ha implementado el desarrollo de una autoparte automotriz en el cual ayude a mejorar la matriz de producción nacional. Esto presenta una oportunidad para el ingreso al mercado de comercialización de autopartes. La aplicación de la ingeniera inversa presenta una solución factible para la elaboración y construcción del elemento, debido a que existe diversos métodos de implementación.

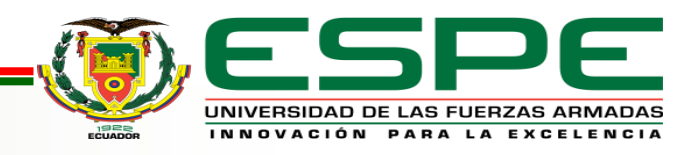

EL incremento del sector automotriz crea varias oportunidades para el ingreso de nuevas tecnologías en el mercado, resultando factible el desarrollo y comercialización de las piezas automotrices que en su mayoría son importadas.

Por lo tanto, se plantea implementar un diseño de una autoparte aplicando la metodología de la ingeniería inversa, en el cual el proceso de prototipado rápido nos ayudara a obtener la geometría específica del modelo, y con la ejecución de la investigación de mercado nos permitirá conocer su factibilidad comercial de la autoparte a desarrollar en esta investigación, ya que al ser elaborado como un producto nacional provocaría un gran impacto para el desarrollo laboral, industrial y económico en el país

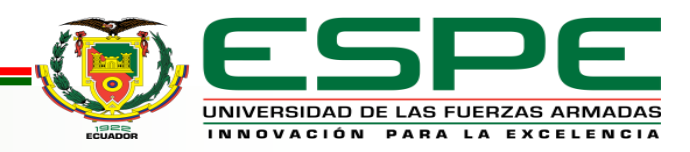

#### *Alcance*

Mediante las diferentes técnicas de recopilación de datos se enlistará las distintas autopartes importadas en el mercado ecuatoriano para seleccionar la más requerida por los clientes en el sector automotriz, y con la ayuda del software CAD se realizará el proceso de diseño inverso, para presentar una simulación en 3Dstudio para observar la estructura y la estética de la autoparte seleccionada. También se realizará un prototipo mediante métodos aditivos para comprobar que no existan errores en la geometría, de existir algún error se corregirá el diseño para que no existan fallas en el impacto visual de la autoparte. También se investigará su factibilidad comercial en el mercado ecuatoriano, con la finalidad de la inserción de la autoparte en el mercado nacional.

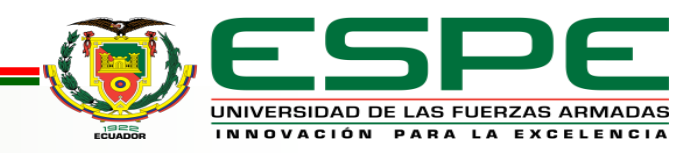

#### *Objetivos*

#### *General*

• Diseñar una autoparte e investigar su factibilidad comercial

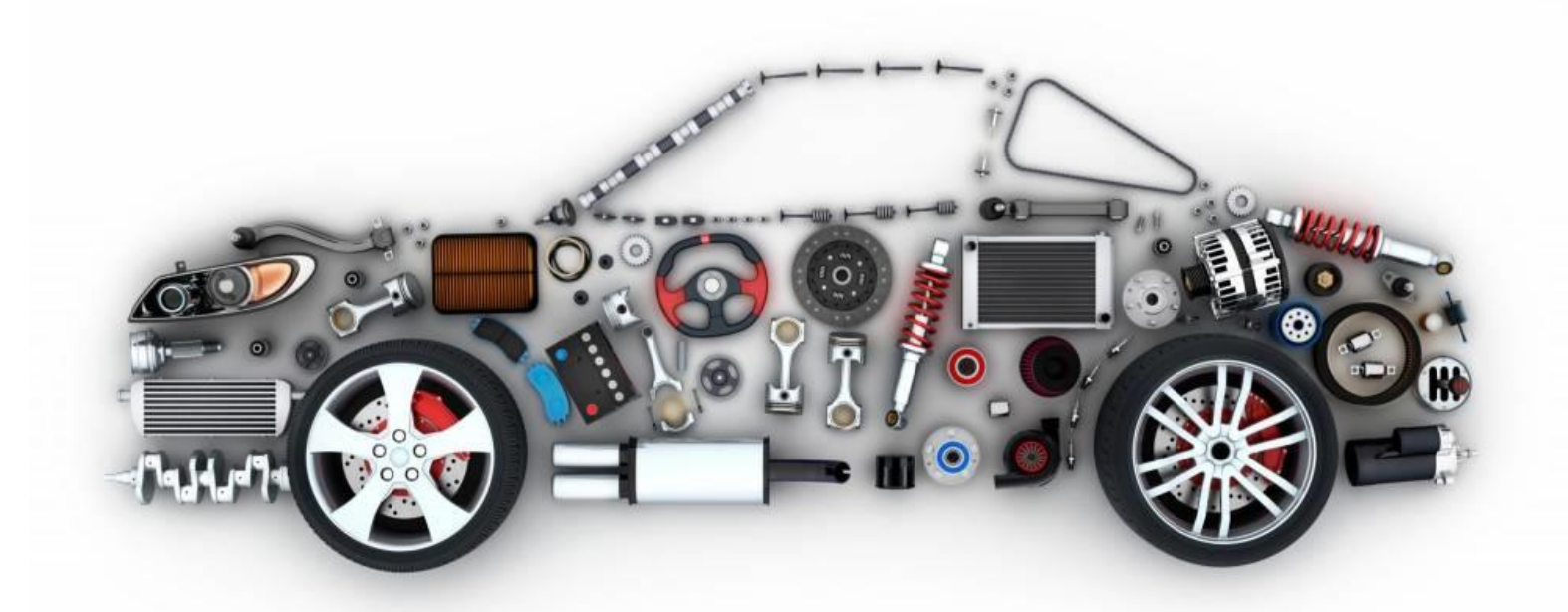

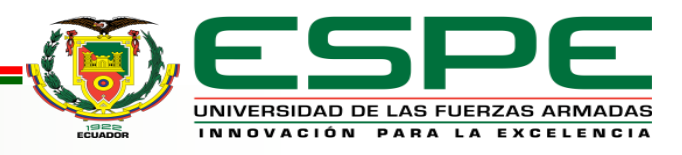

#### *Objetivos*

#### *Específicos*

- Investigar las diferentes autopartes que son importadas en el mercado ecuatoriano
- Diseñar la autoparte seleccionada para su producción en serie y estudios mecánicos
- Elaborar el estudio de mercado de la autoparte diseñada para su introducción en el mismo

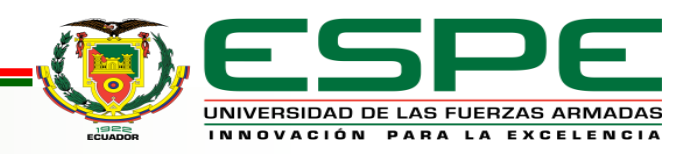

#### *Investigación de mercado*

EL mercado de autopartes en el Ecuador cada vez va incrementando en las importaciones

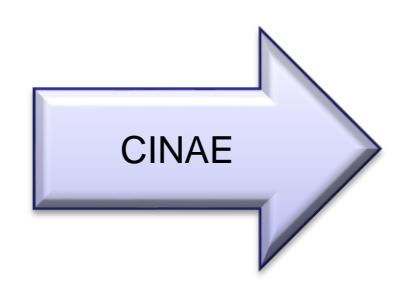

Las importaciones de autopartes en noviembre del 2022 alcanzaron los 57 millones de dólares. han incrementado en 17% con respecto al mismo periodo en el año 2021, esto representa un aumento de un valor que bordea los 73 millones de dólares

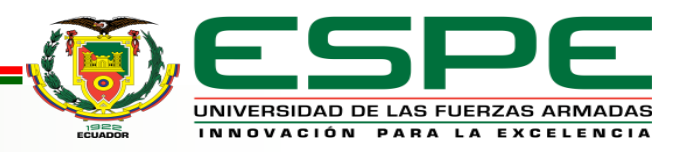

#### *Investigación de mercado*

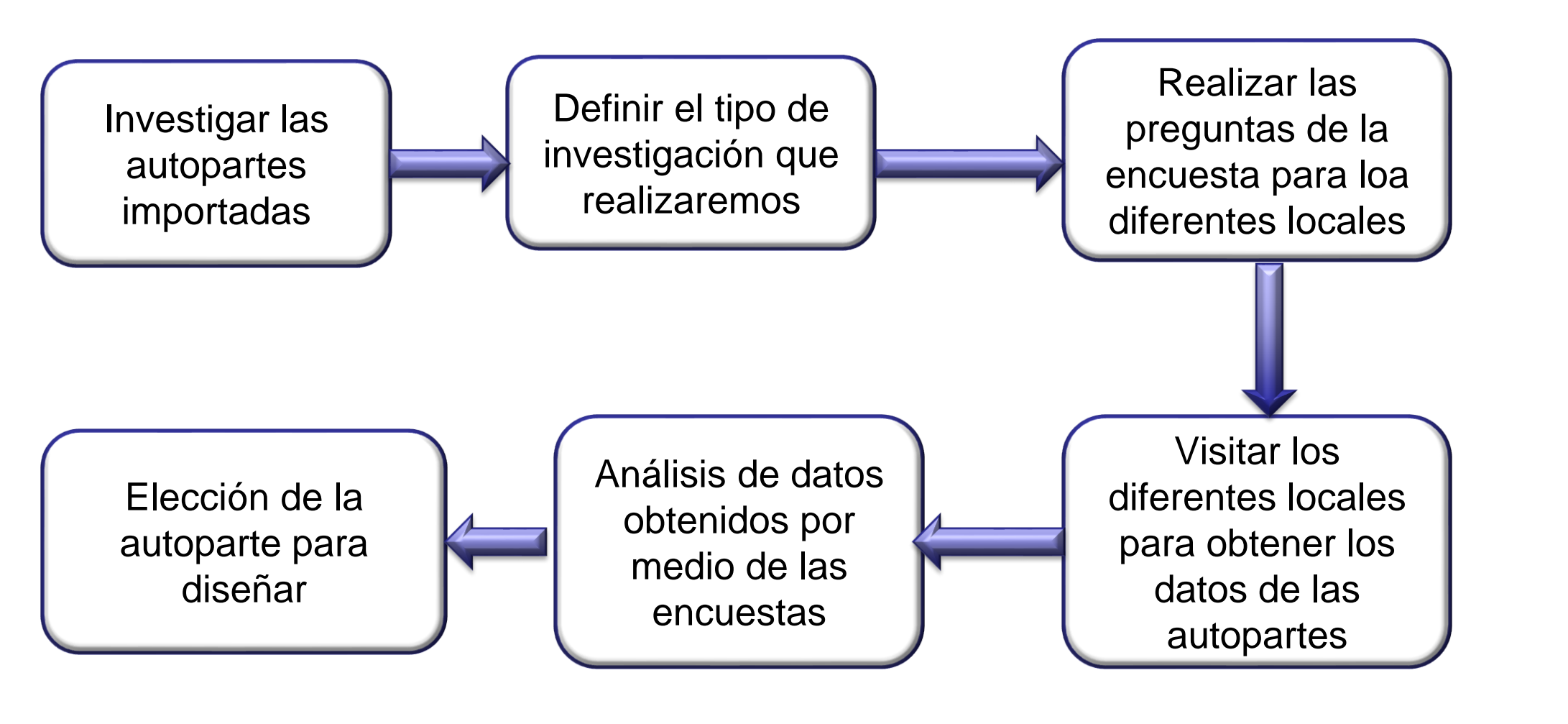

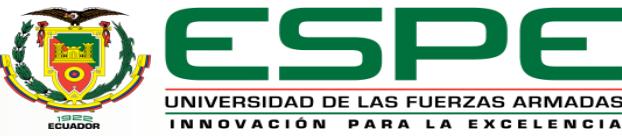

#### *Autopartes automotrices*

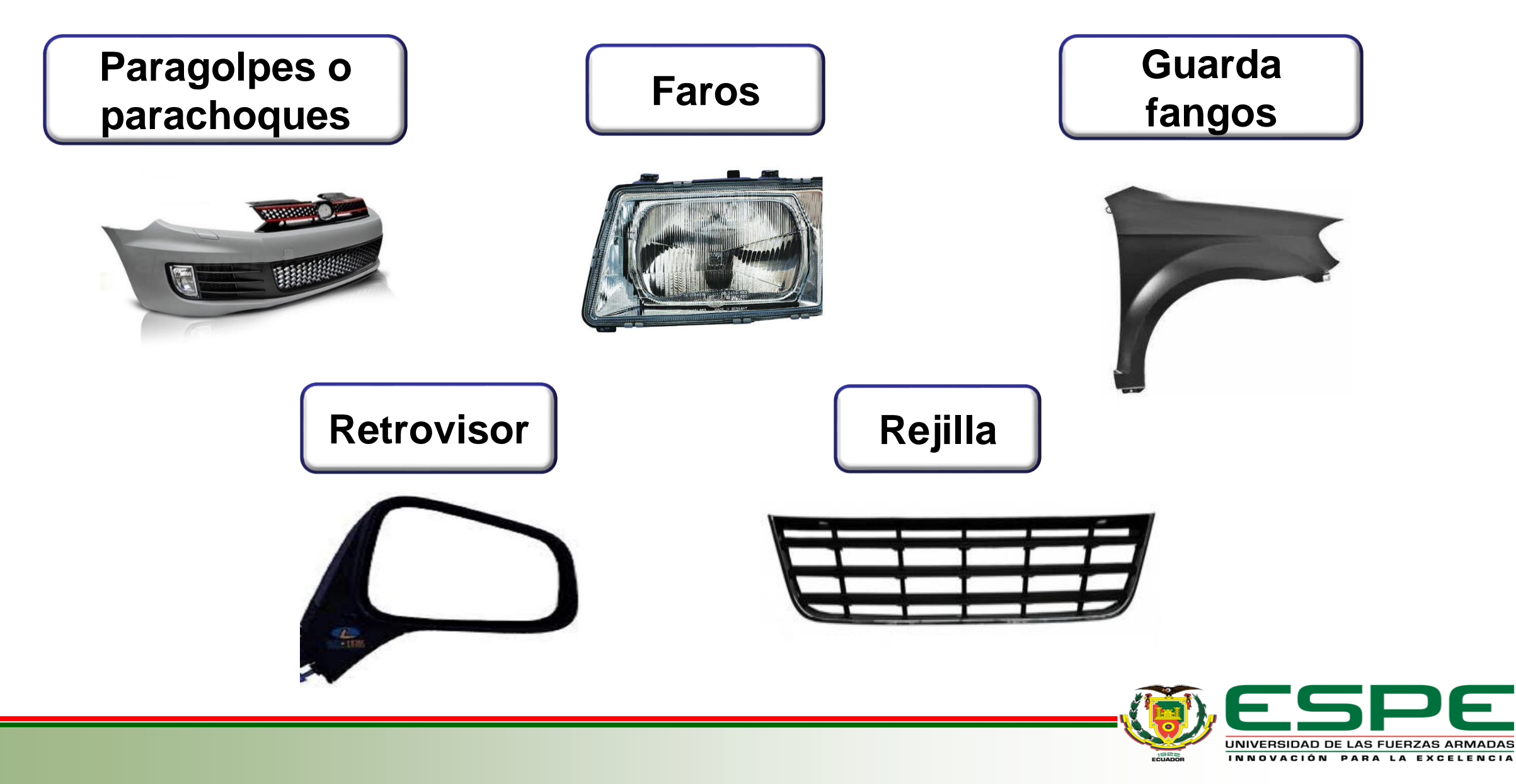

#### *Retrovisores exteriores del automóvil*

El retrovisor es un mecanismo que facilita la visión del conductor tanto a los lados como el área que se encuentra detrás del automóvil

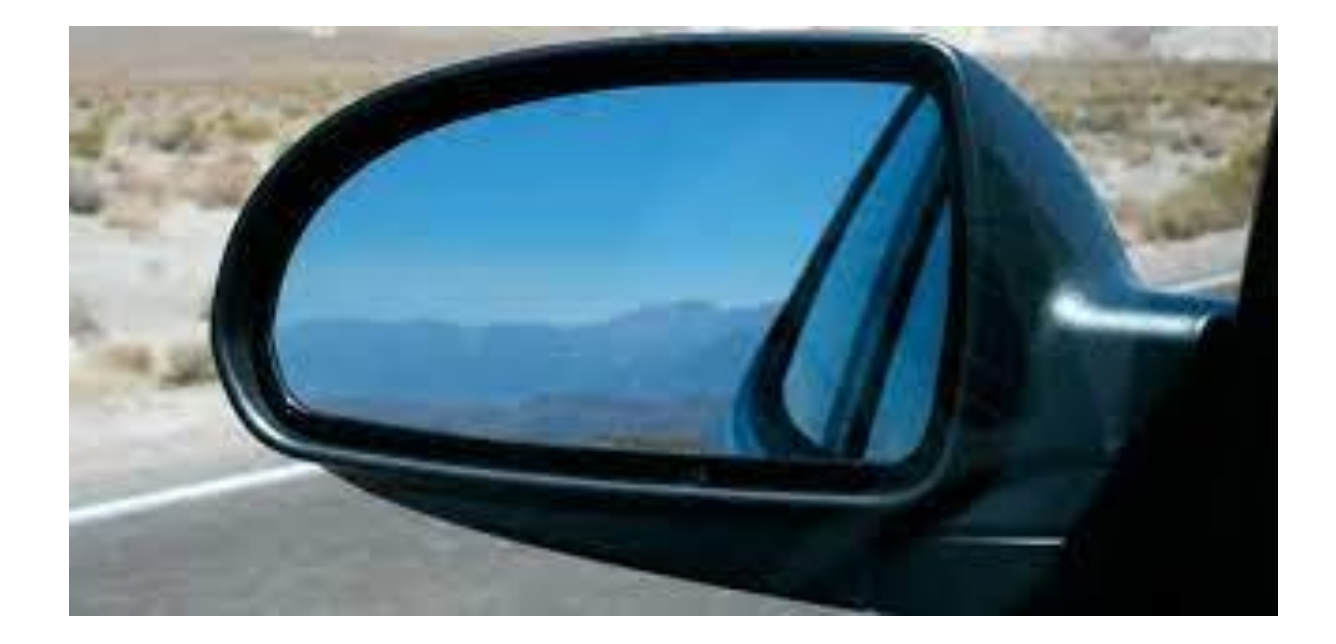

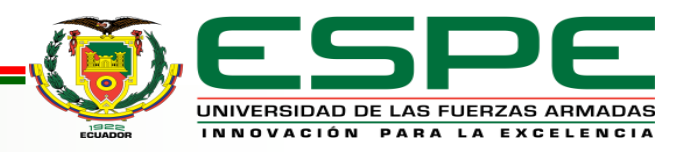

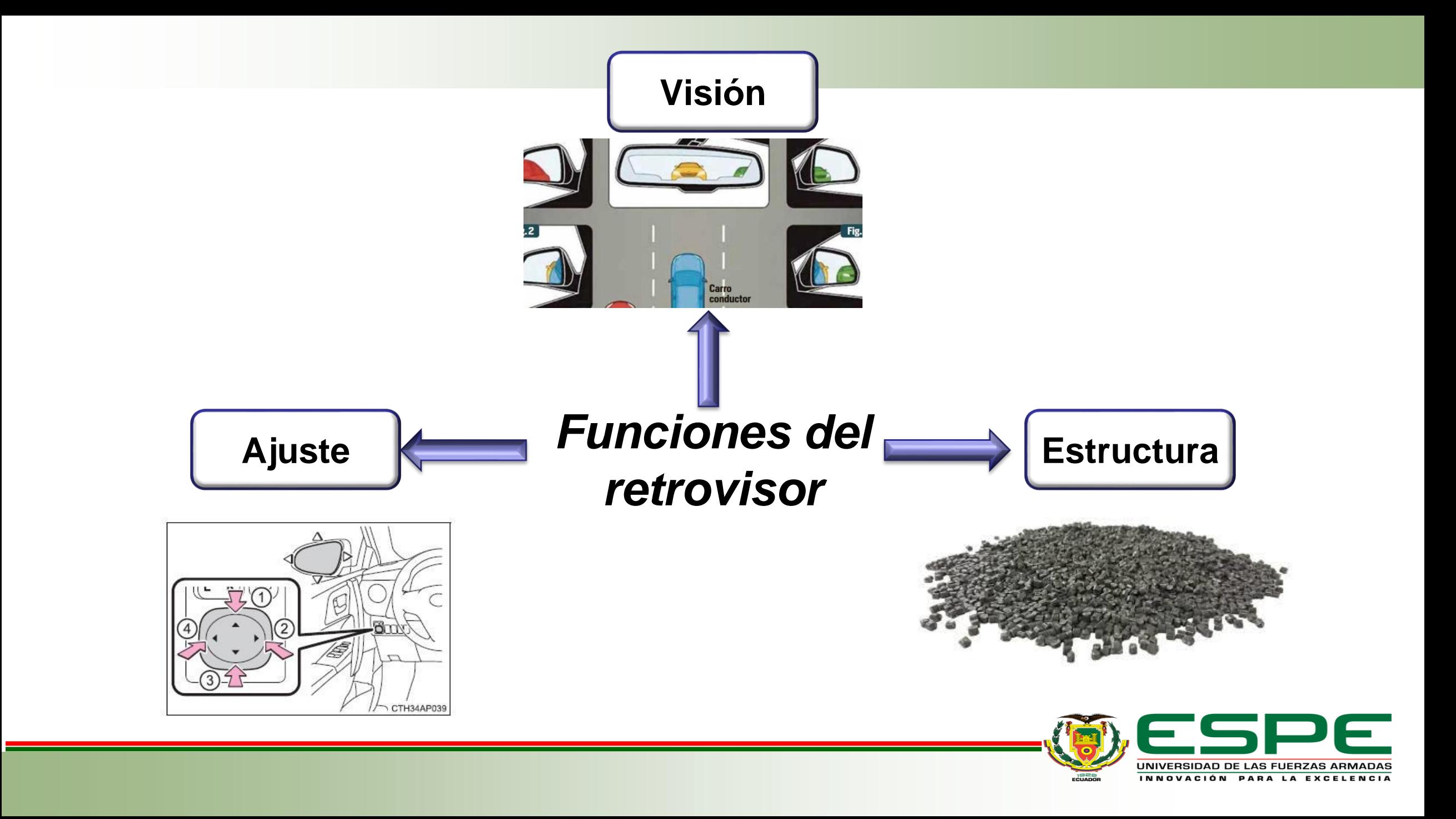

#### *Normativa para la construcción del retrovisor*

Las dimensiones para el área reflectante se consideran en base a las exigencias dispuestas en el Reglamento No.46 de la UNECE en donde manifiesta las medidas requeridas mínimas de la superficie reflejante

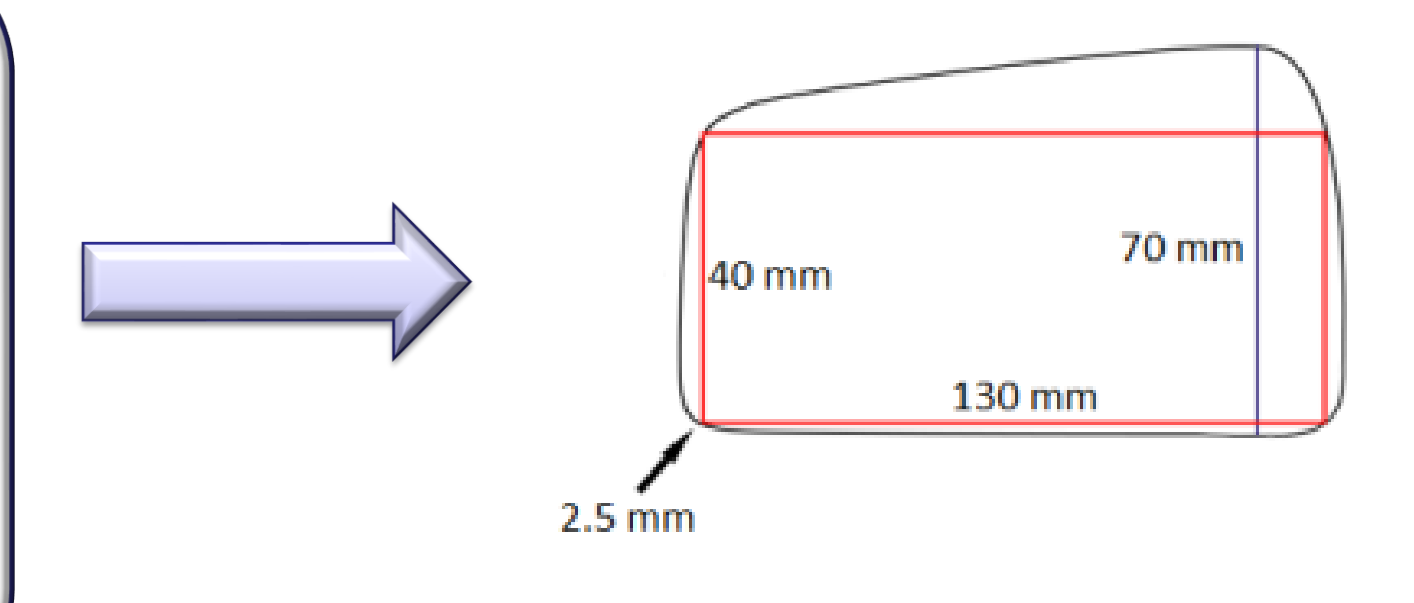

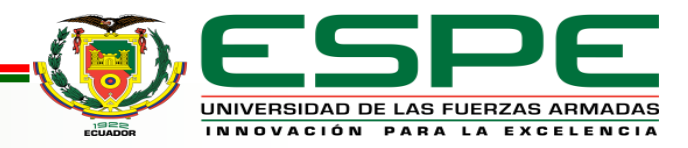

#### *Ingeniería inversa*

Es un método para integrar el diseño y la fabricación de productos y objetos

Se usa cuando existe la necesidad de trabajar con diseños precisos de objetos

Cuando estos elementos están compuestos por superficies aleatorias o complejas

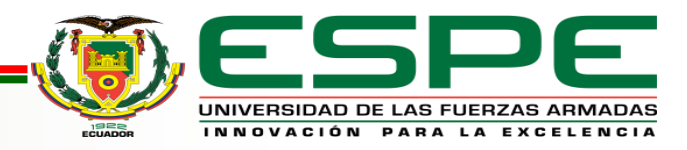

## *Ingeniería inversa*

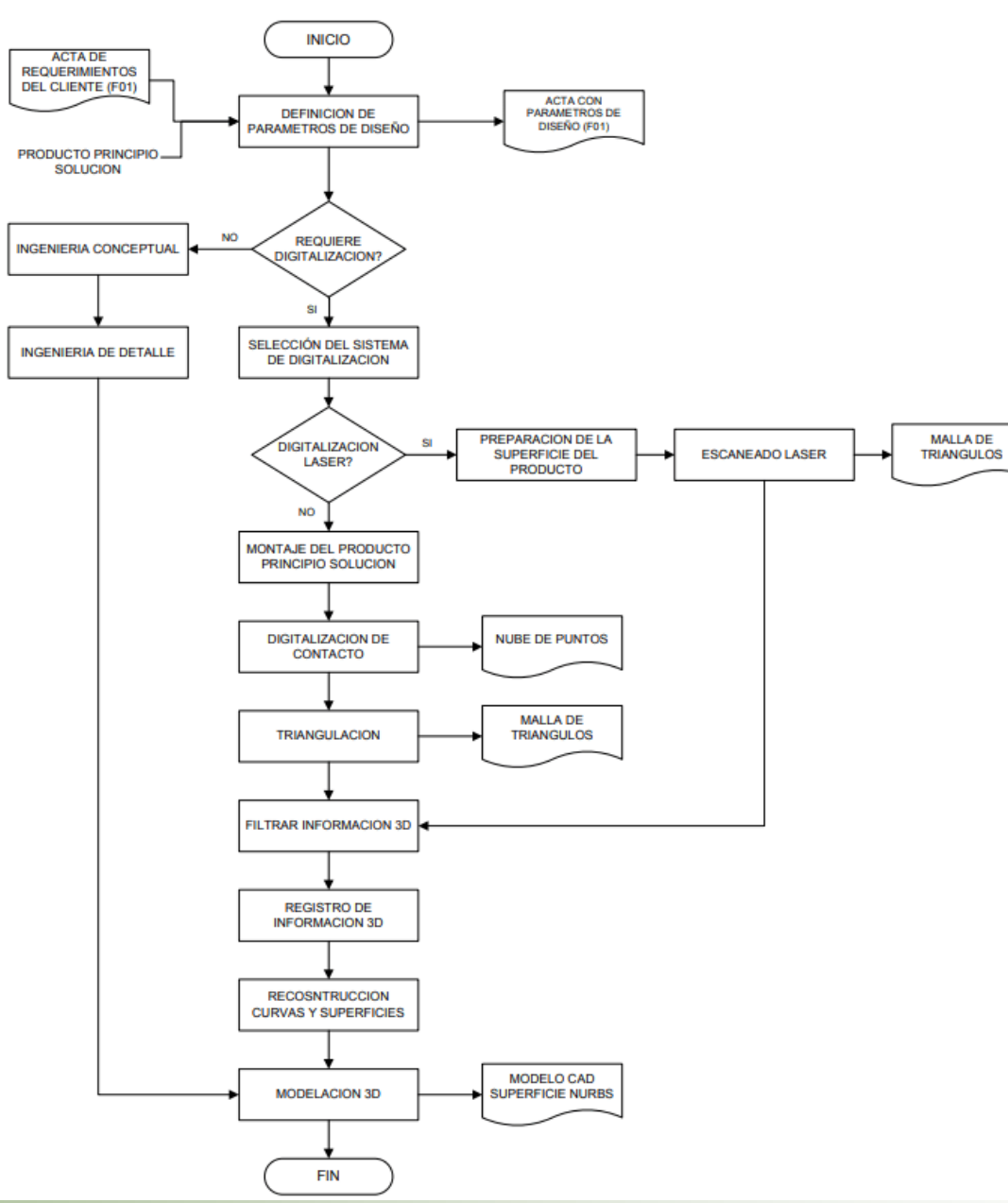

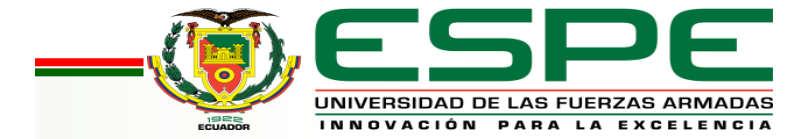

#### *Scanner 3D*

El scanner 3D es importante para la ingeniería inversa, con la ayuda de esta herramienta obtenemos la geometría del objeto del cual necesitamos mantener o mejorar su diseño. Mide la geometría de un objeto físico real y proporcionará una copia digital exacta, de cualquier objeto

Esta copia digital se puede exportar como un archivo de malla poligonal

Procesos asistidos por ordenador diferentes, como el modelado en 3D, el diseño asistido por ordenador (que también se conoce como CAD),

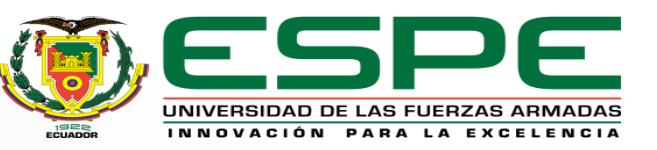

# *Tipos de modos para scanner 3D*

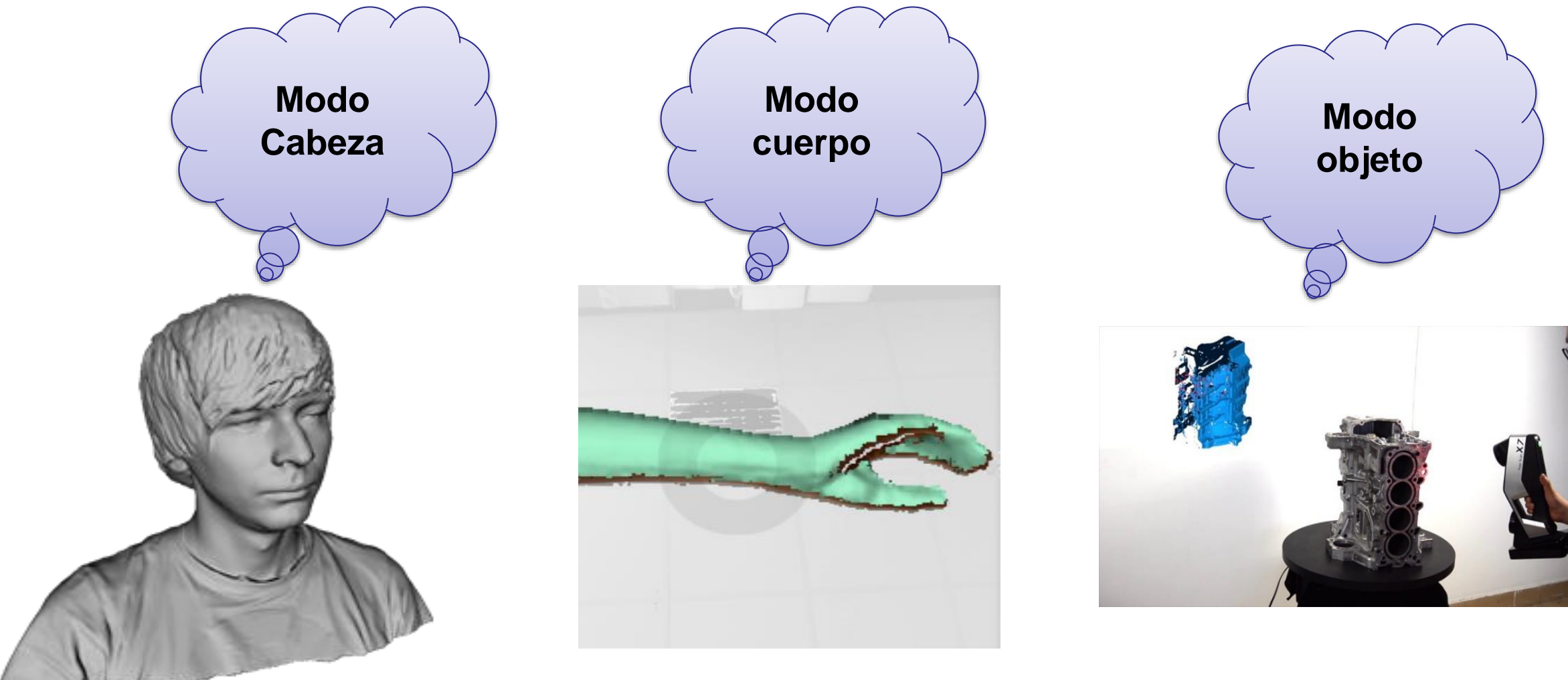

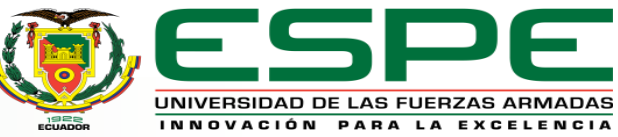

#### *Tipos de modos para scanner 3D*

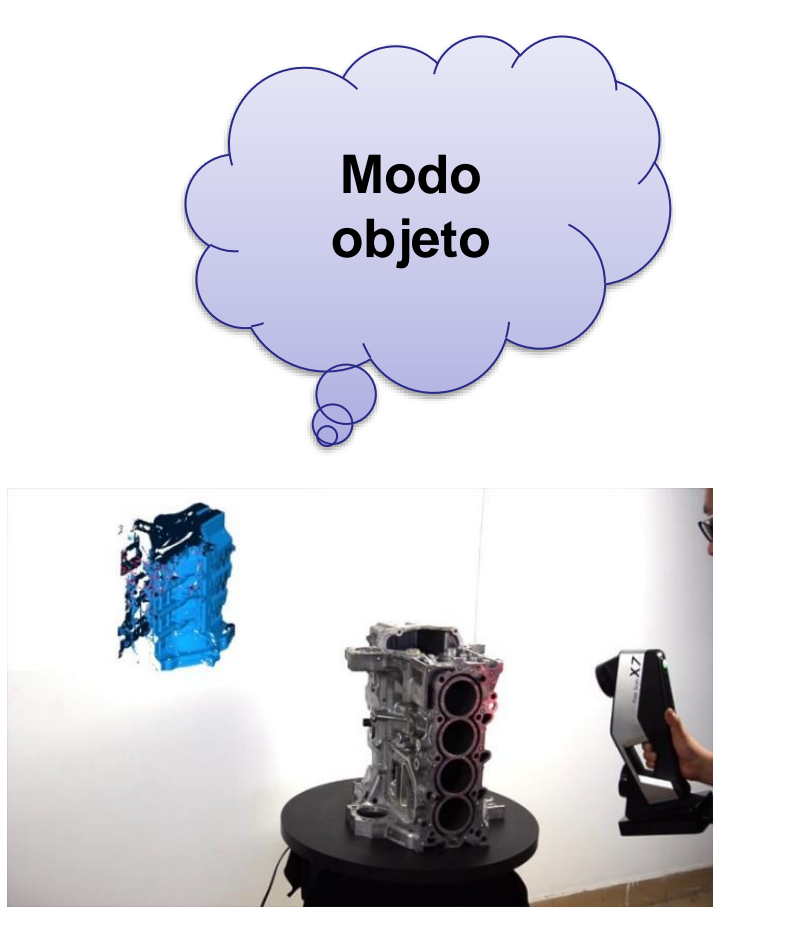

Este modo es el más utilizado para objetos que tengan una geometría y dimensiones aleatorias y complejas

Esta opción permite escanear objetos de hasta 30cm de largo por 60cm ancho y 60cm de profundidad, la distancia del escáner hacia el objeto debe ser de 25cm a 50cm.

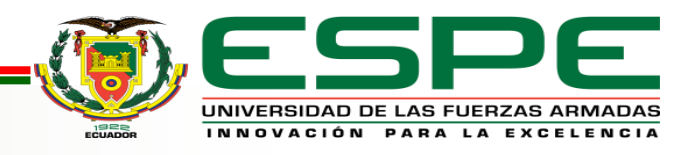

#### *Nube de puntos segmentada*

Esta nube de puntos será manipulada por un técnico mediante un software CAD, así obtendremos, "información segmentada punto a punto necesaria para generar entidades geométricas de referencia como curvas, primitivas, planos y ejes para la posterior fijación de superficies que conforman el objeto 3D"

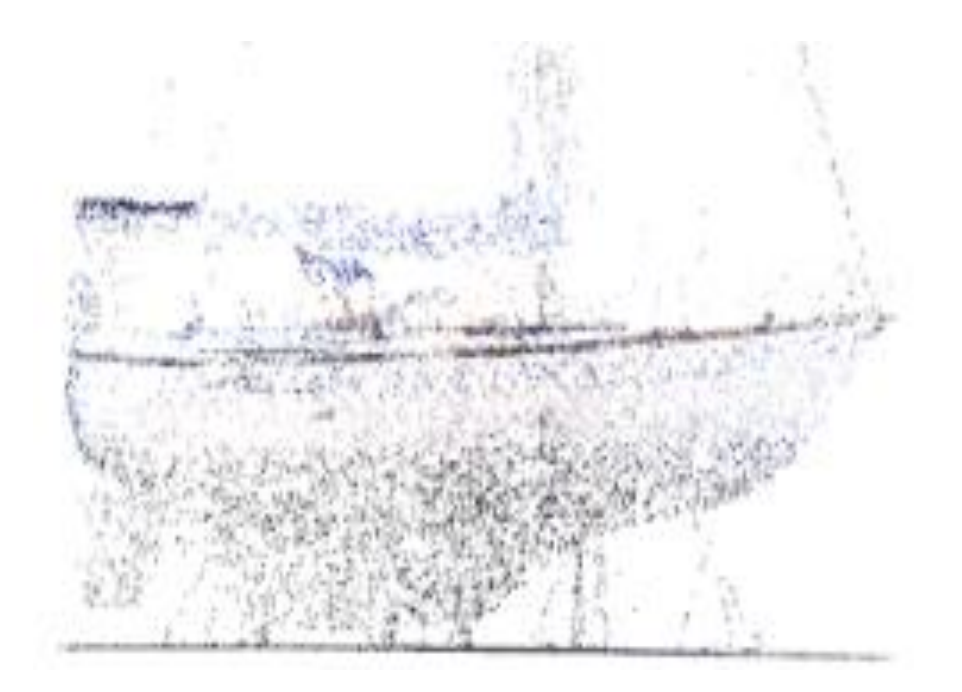

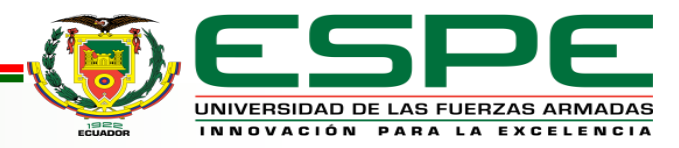

#### *Generación de contornos a partir de nube de puntos*

• En este proceso usaremos toda la nube de puntos para generar el diseño del objeto requerido

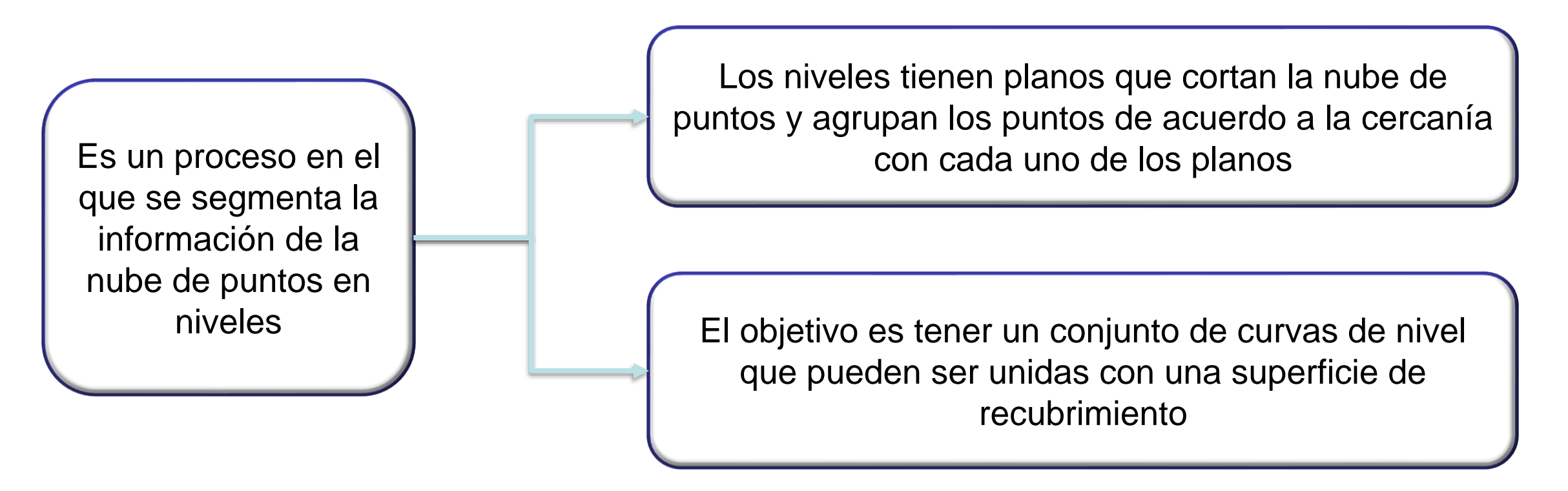

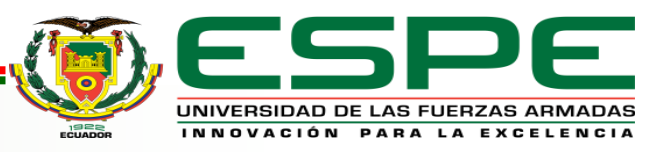

#### *Diseño asistido por ordenador CAD*

Permite realizar de forma rápida y eficaz análisis tanto de los diseños nuevos con modelos existentes

> Trabajamos utilizando sistemas en el diseño, fundamentalmente de curvas y superficies. Estos trabajos se desarrollan en la industria automovilística, naval y aeronáutica. Un problema crucial para esta industria era el diseño de las superficies, este se resolvía utilizando curvas, círculos, rectas, cilindros, conos.

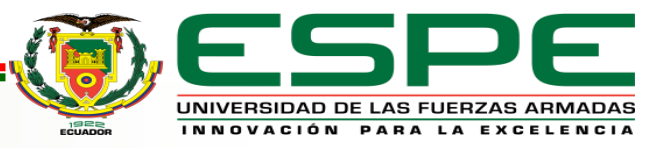

# *Desarrollo*

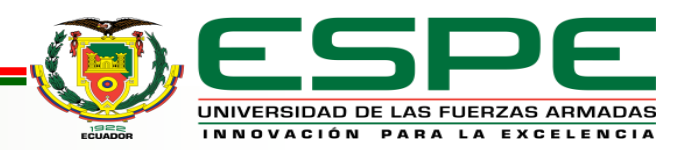

## *Estudio de mercado para la selección de la autoparte importada*

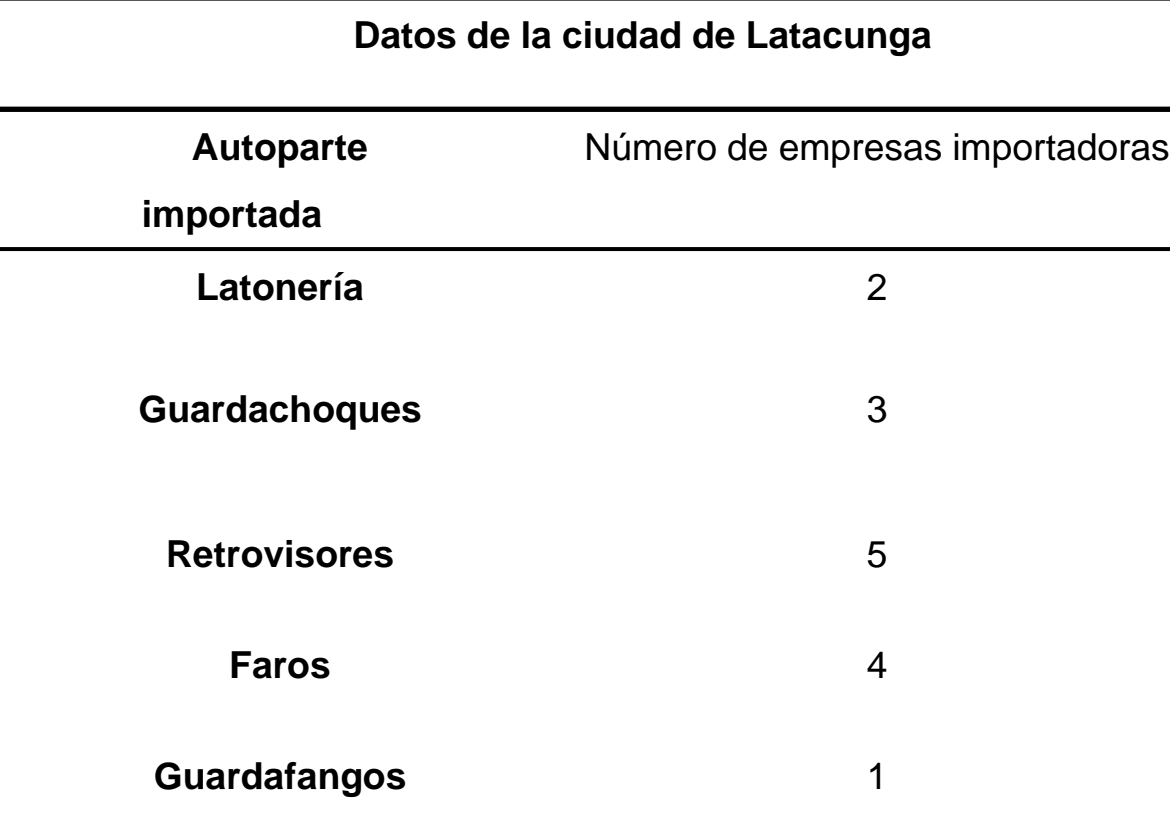

Autopartes importadas en Latacunga

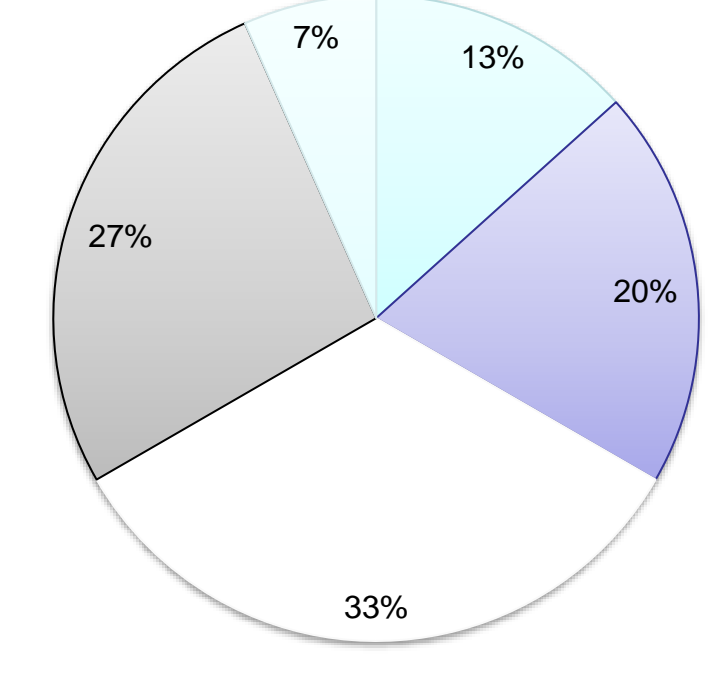

**■Latoneria ■guarda choques Firetrovisores Faros Eguardafangos** 

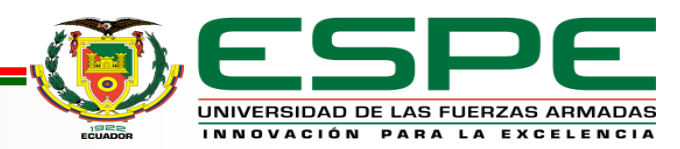

#### *Estudio de mercado para la selección de la autoparte importada*

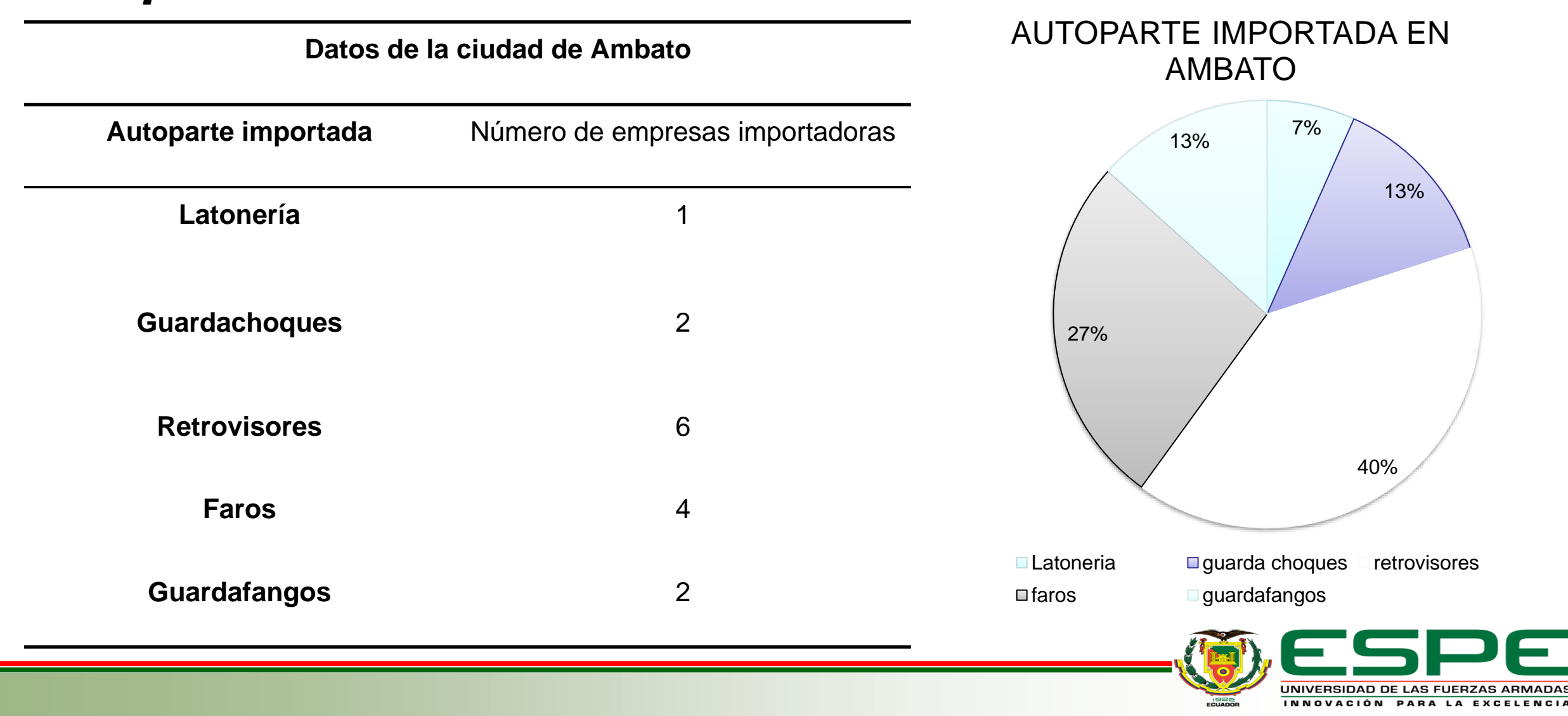

#### *Obtención de perfiles*

En este proceso realizado se tomó como base el perfil del retrovisor dividido en varios segmentos el cual permite obtener la geometría adecuada en puntos exactos para elaborar el diseño de la pieza

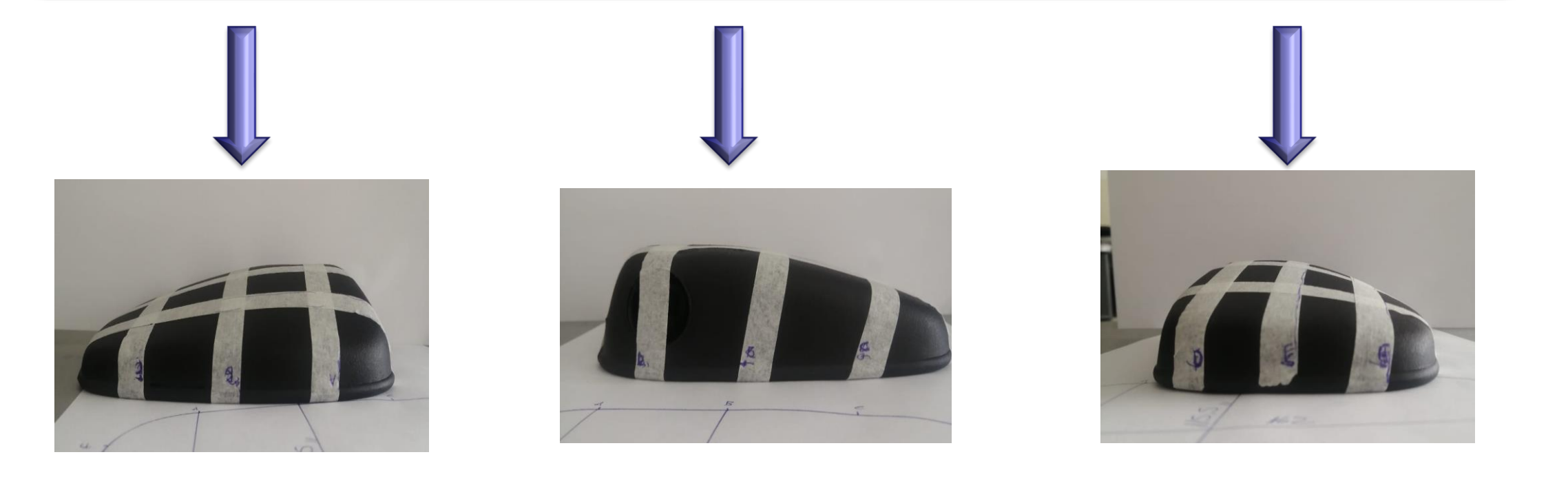

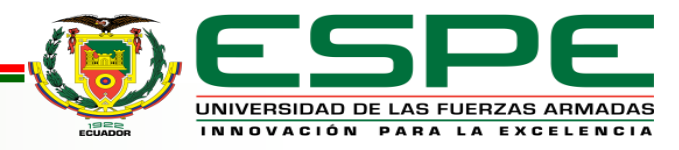

#### *Obtención de perfiles*

A continuación, se registra los datos obtenidos de los puntos del retrovisor, así como también el contorno de la pieza

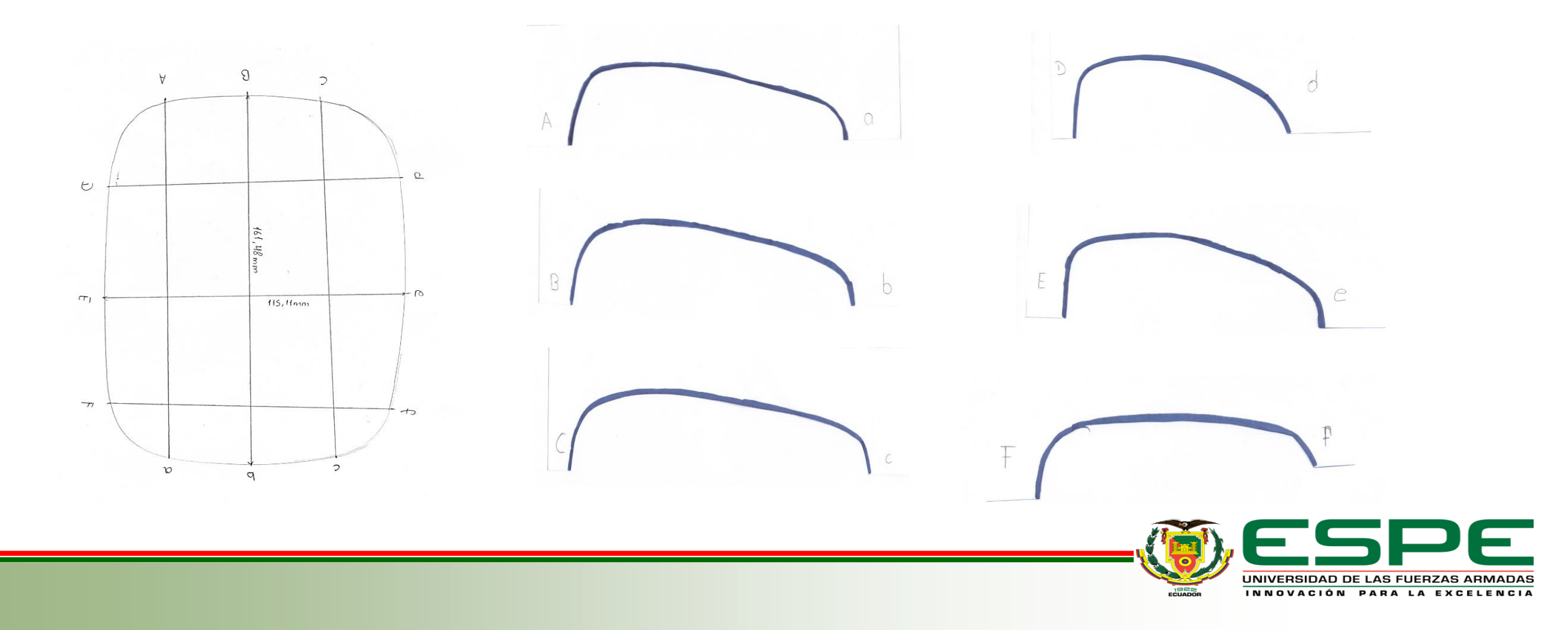

#### *Modelado del retrovisor mediante software CAD*

A continuación se realiza el modelamiento del retrovisor mediante software CAD, partiendo de los datos obtenidos en la sección de obtención de perfiles mencionado anteriormente

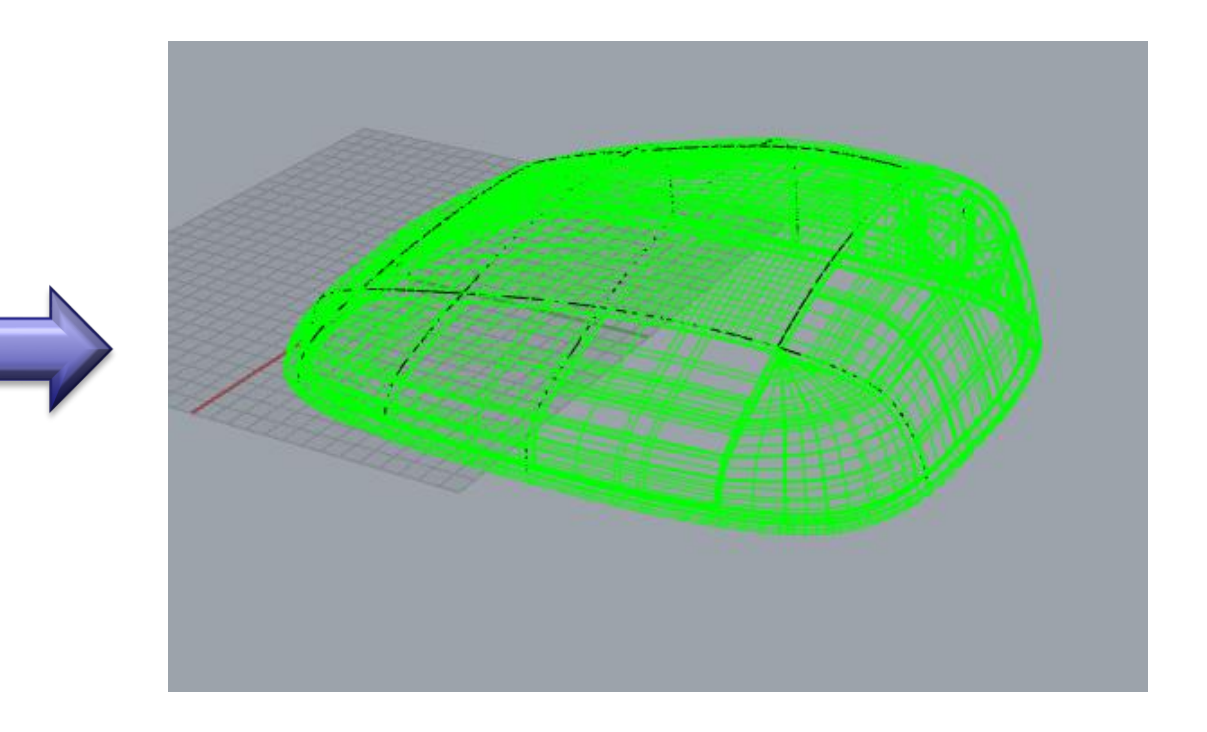

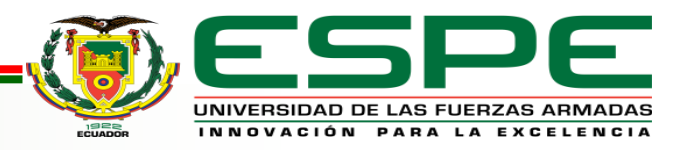

## *Rediseño geométrico del retrovisor por medio del software CAD*

Una vez obtenido el modelo del retrovisor se realiza la corrección de fallas en el caso de existirlas

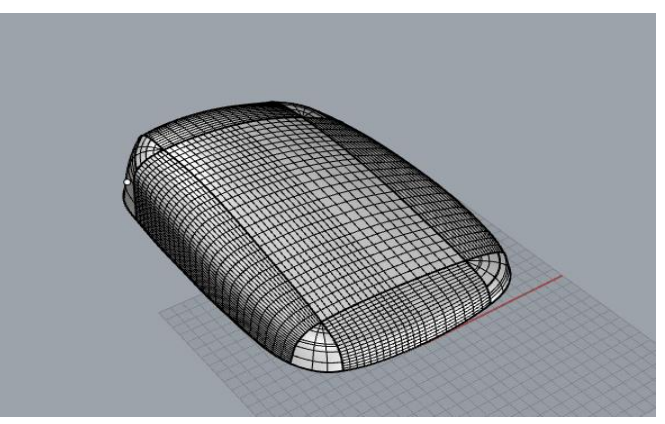

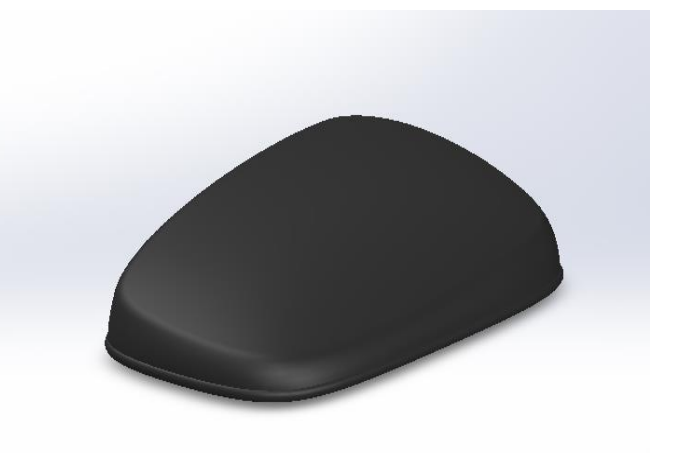

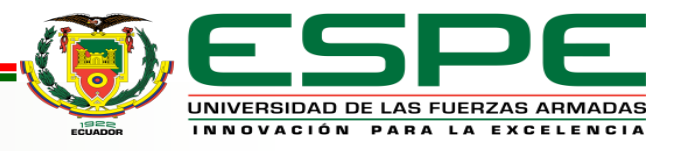

# *Análisis*

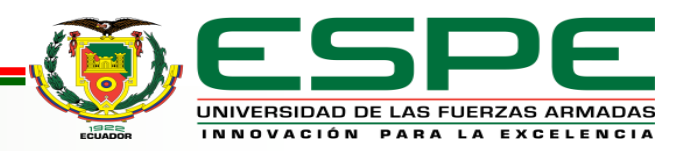

# *Análisis por elementos finitos*

#### • Propiedades del material

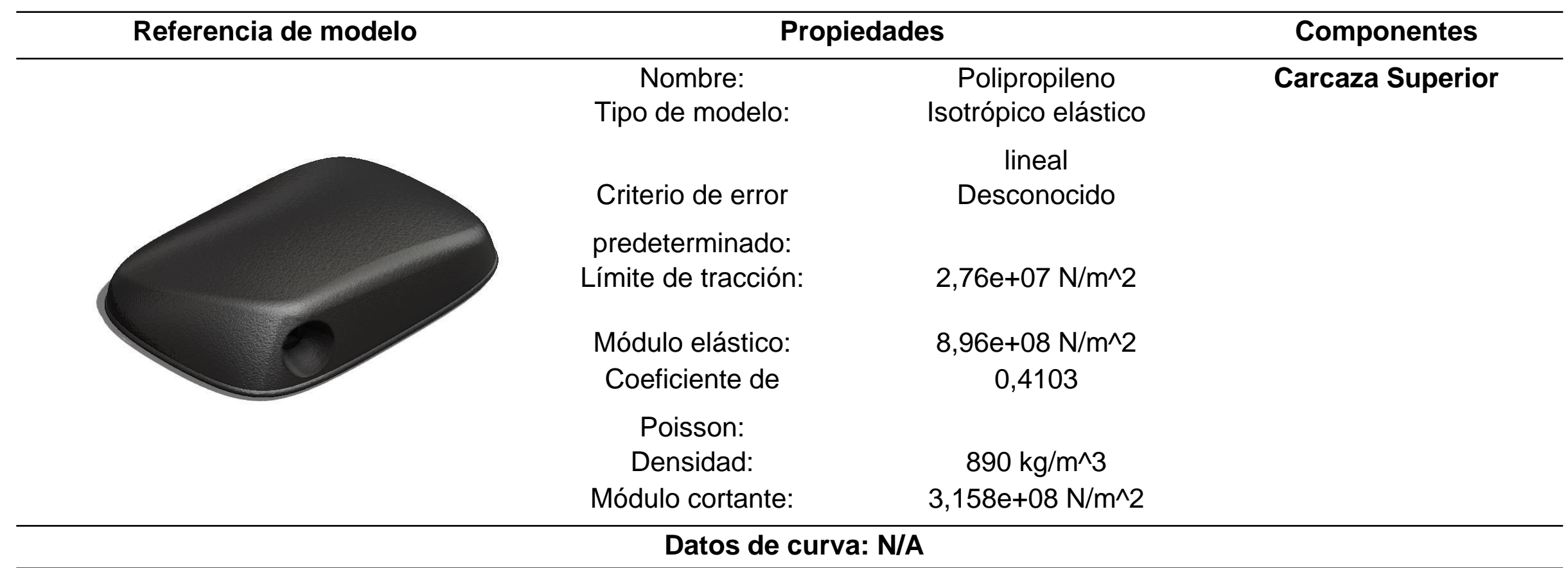

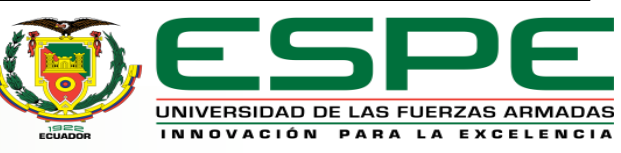

## *Análisis por elementos finitos*

#### • **Análisis de impacto**

• Parámetros básicos del análisis

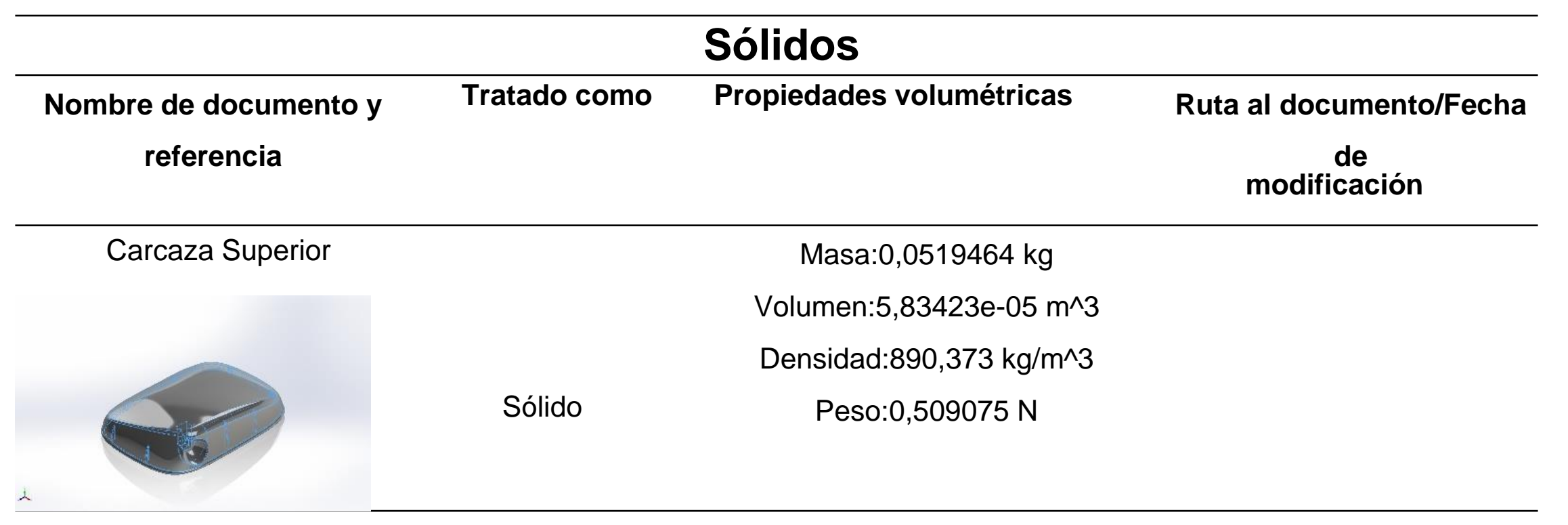

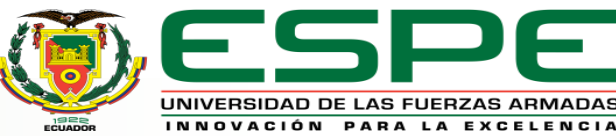

# *Análisis de impacto*

#### Información de configuración

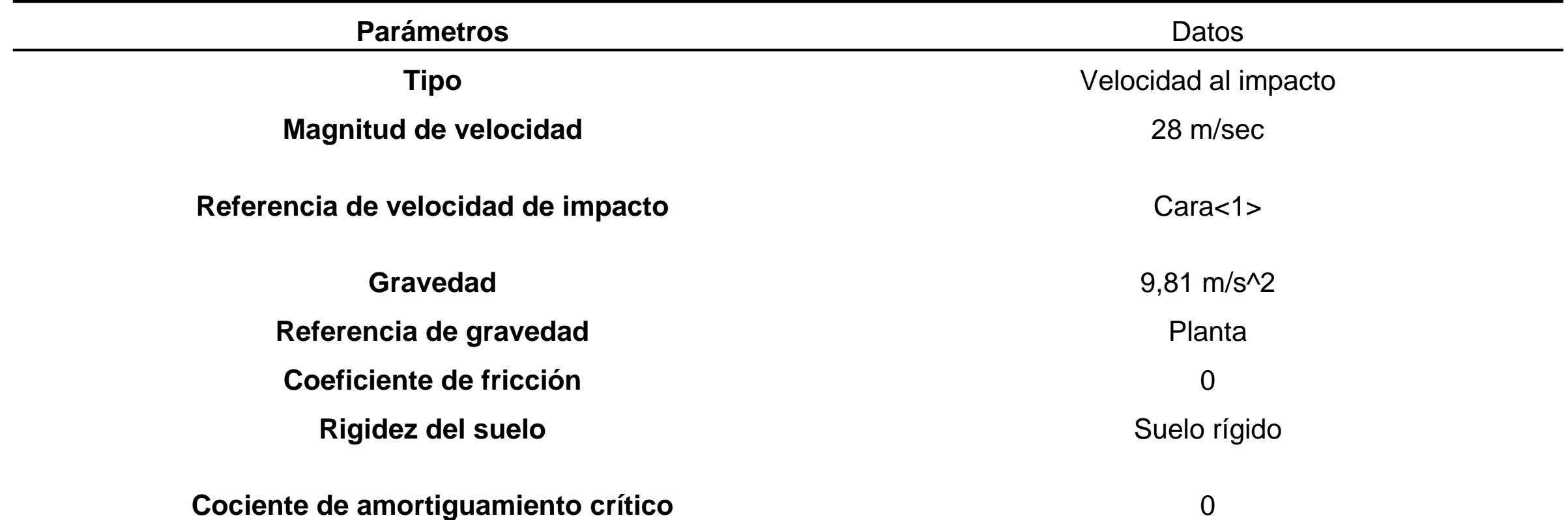

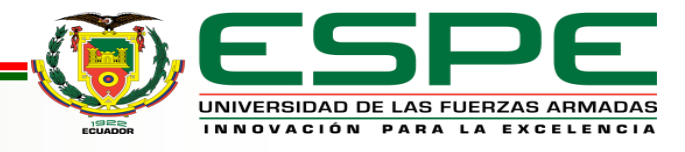

## *Análisis de impacto*

• Resultados del estudio – Tensión

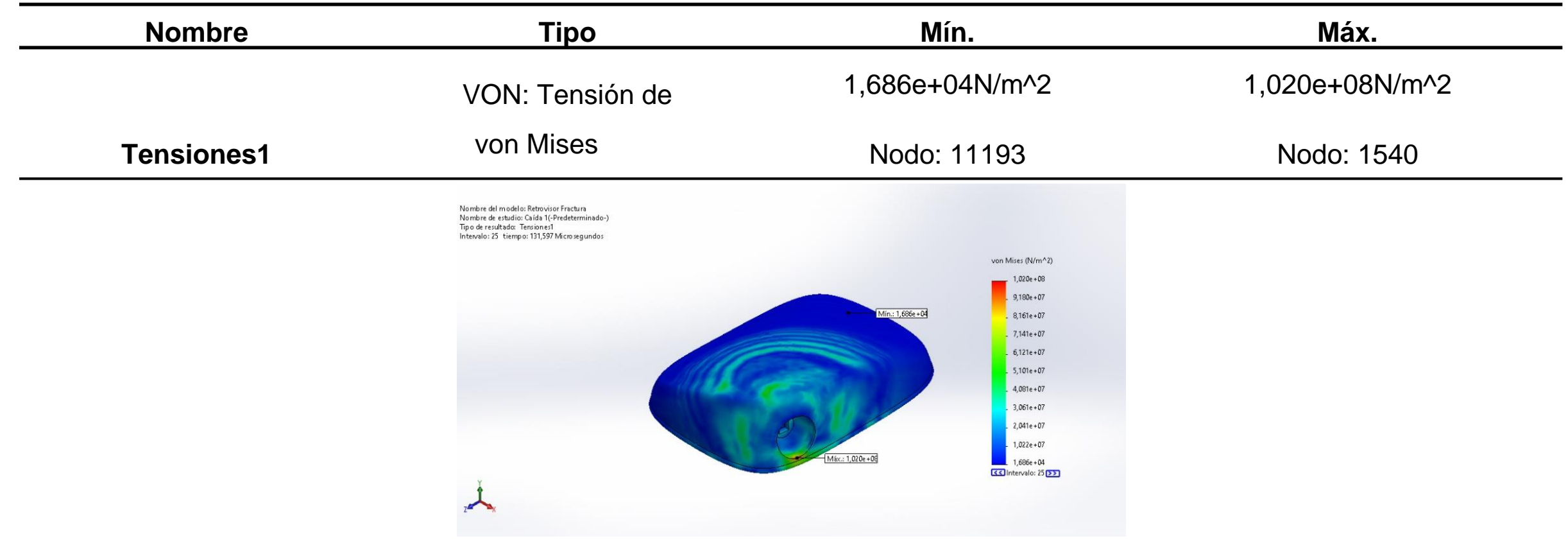

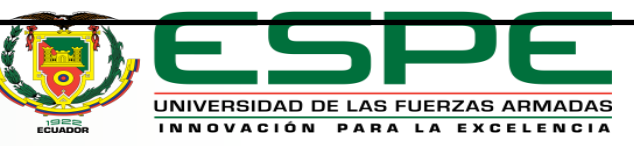

#### *Análisis de impacto*

La presión máxima que soporta el diseño es de 1,020e+08N/m^2, este valor se compara con el módulo elástico del material elegido que es de 8,96e+08 N/m^2, con esta comparación nos da un factor de seguridad de 8.7, esto quiere decir que el diseño, es factible con un espesor de 2.5 mm, si el factor de seguridad resulta menor que 1, se debe variar el espesor del diseño hasta que sea factible.

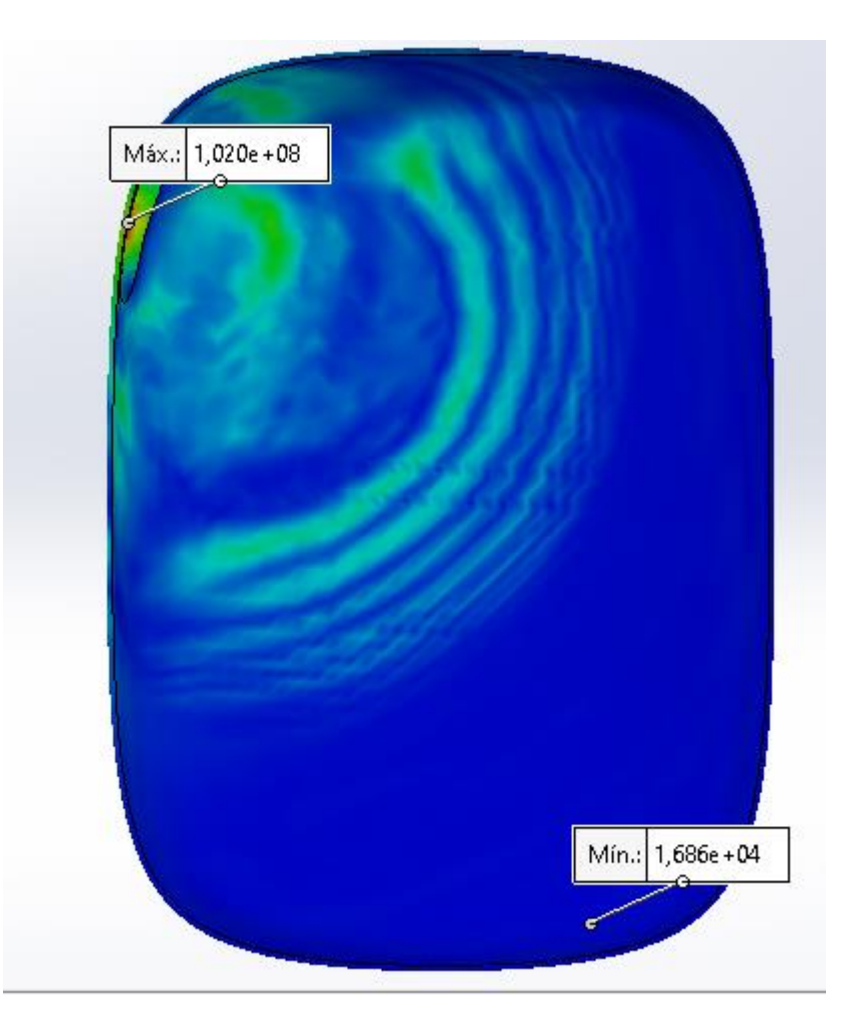

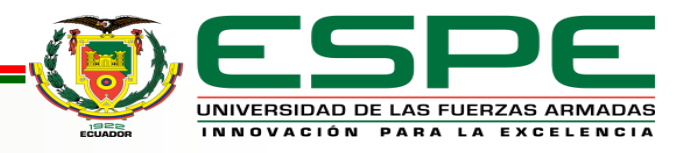

#### *Resultados del estudio – Desplazamiento*

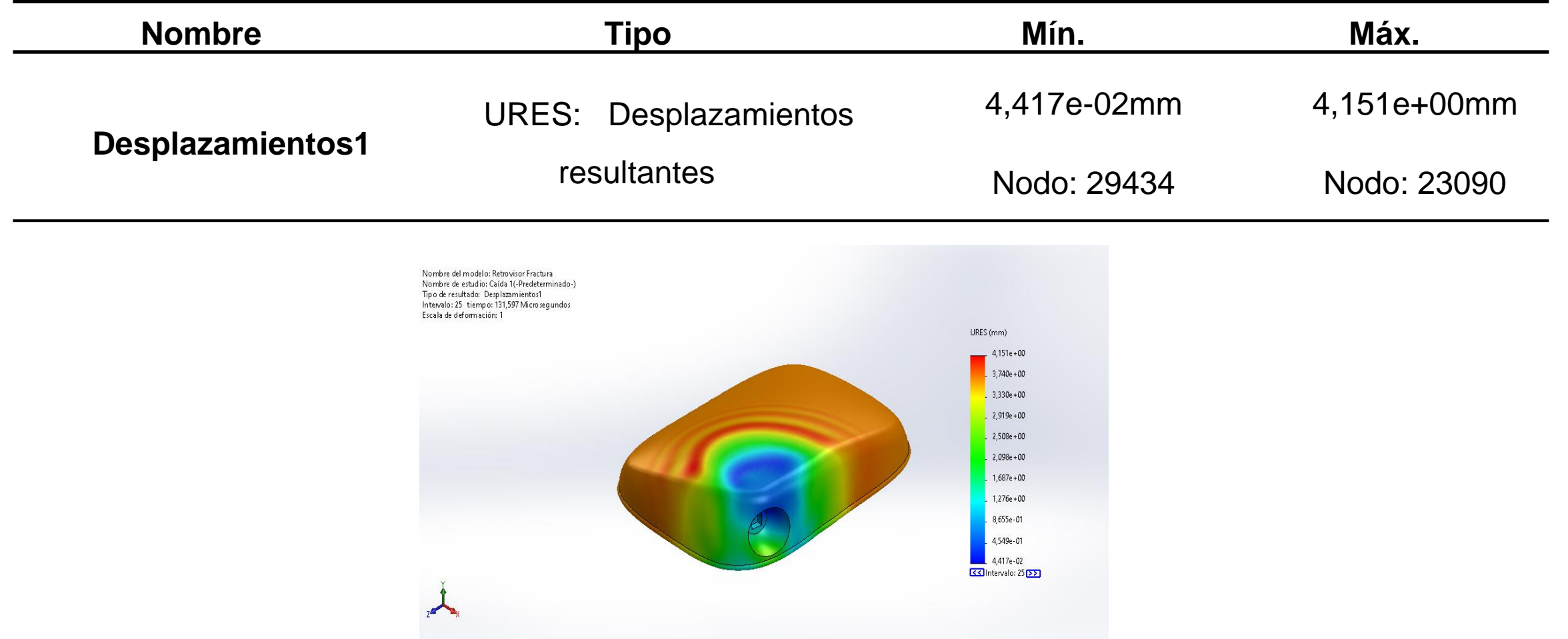

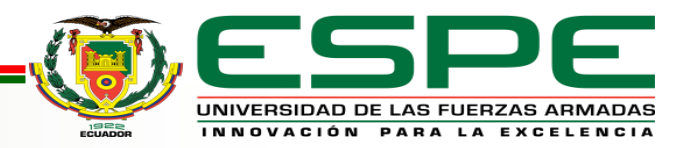

#### *Análisis de Desplazamiento*

Con la presión máxima que soporta el diseño es de 1,020e+08N/m^2, tiene un desplazamiento mínimo de 4,417e-02mm y un desplazamiento máximo de 4,151e+00mm, con estos valores se puede determinar que el diseño va a tener un desplazamiento notorio con un espesor de 2.5 mm, en caso de un impacto a una velocidad de 28 m/s

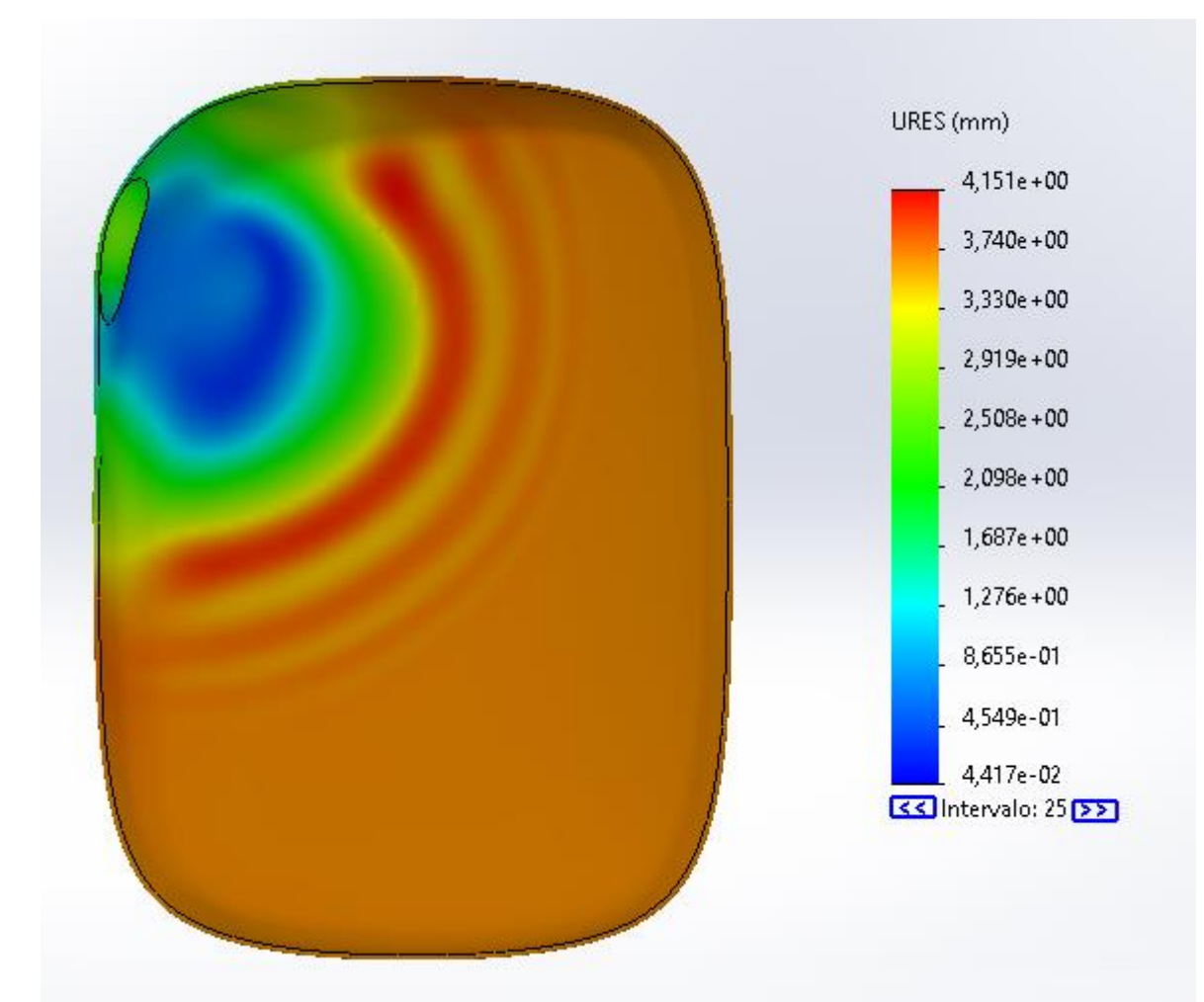

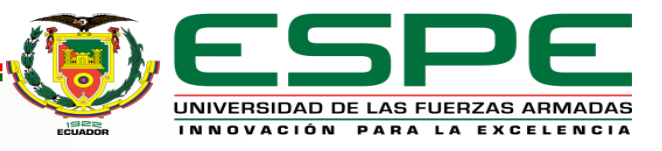

#### *Resultados del estudio – Deformaciones unitarias*

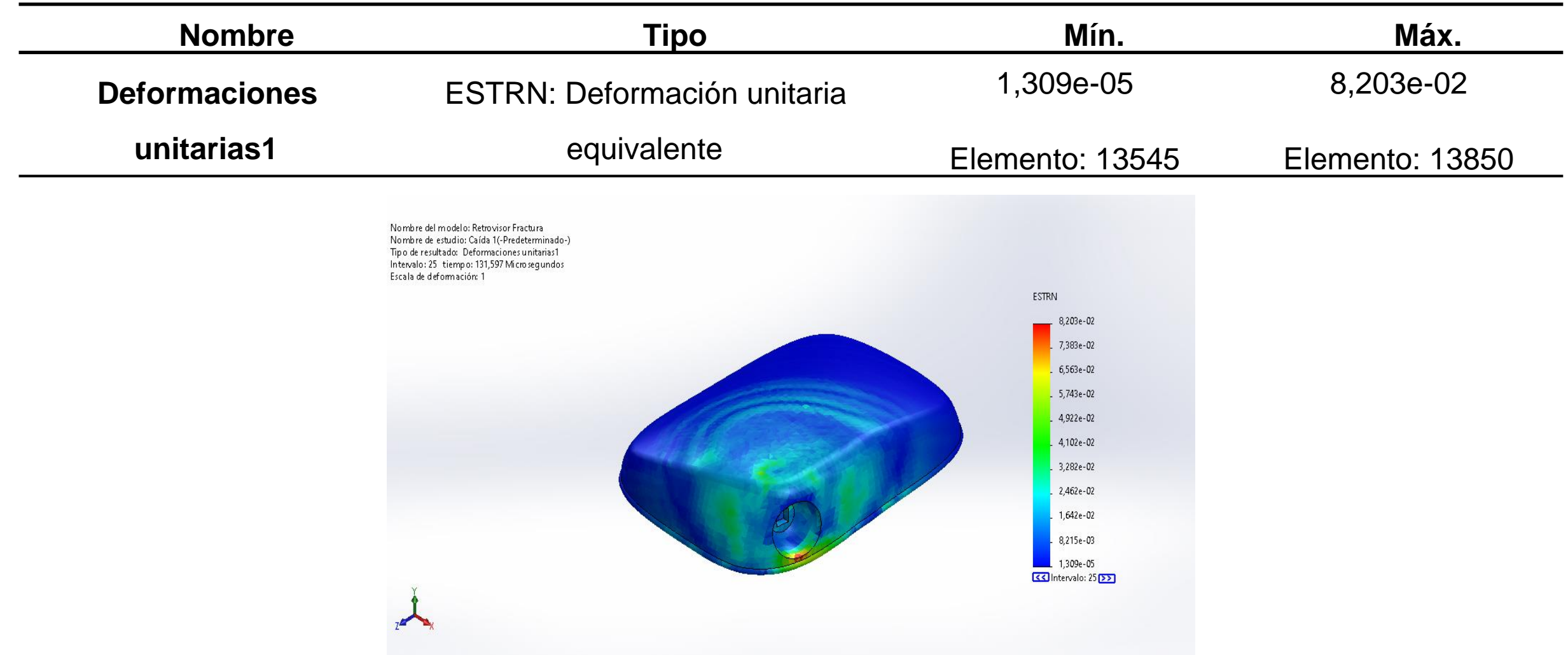

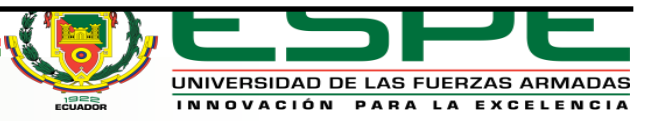

#### *Análisis de Deformaciones unitarias*

Con la presión máxima que soporta el diseño es de 1,020e+08N/m^2, tiene una deformación mínima de 1,309e-05 y una deformación máxima de 8,203e-02, con estos valores se puede determinar que el diseño tendrá una deformación casi despreciable, lo que nos quiere decir que no sufrirá alteraciones en su geometría considerando que el diseño tiene un espesor de 2.5 mm, en caso de un impacto a una velocidad de 28 m/s

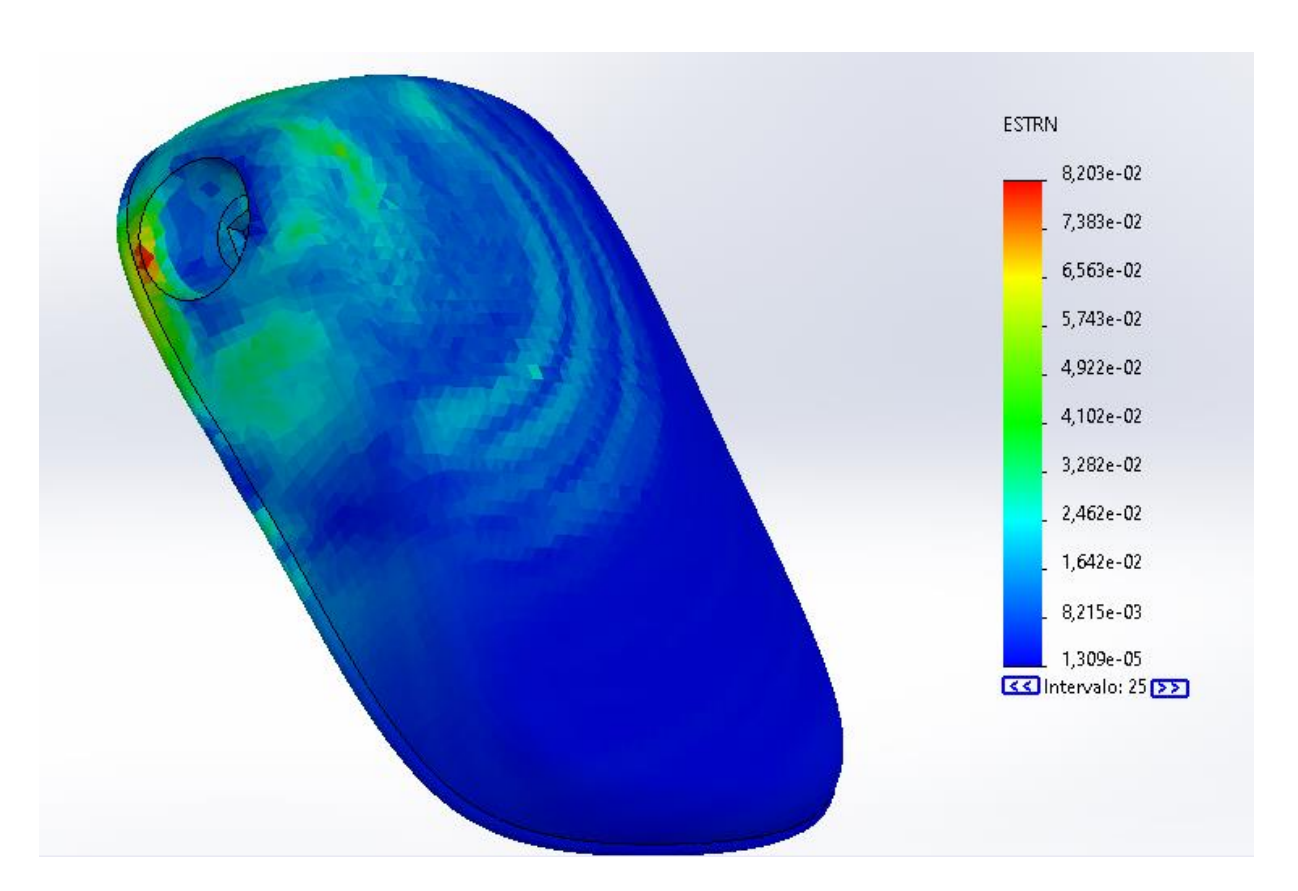

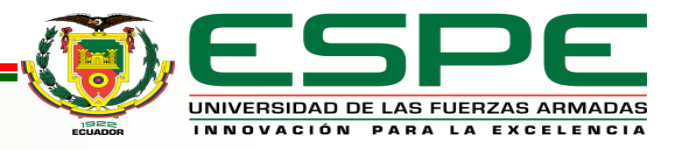

Simulación de vibraciones para tiene como objetivo determinar el valor de frecuencia a la cual va a poder trabajar o estar sometido el elemento en estudio

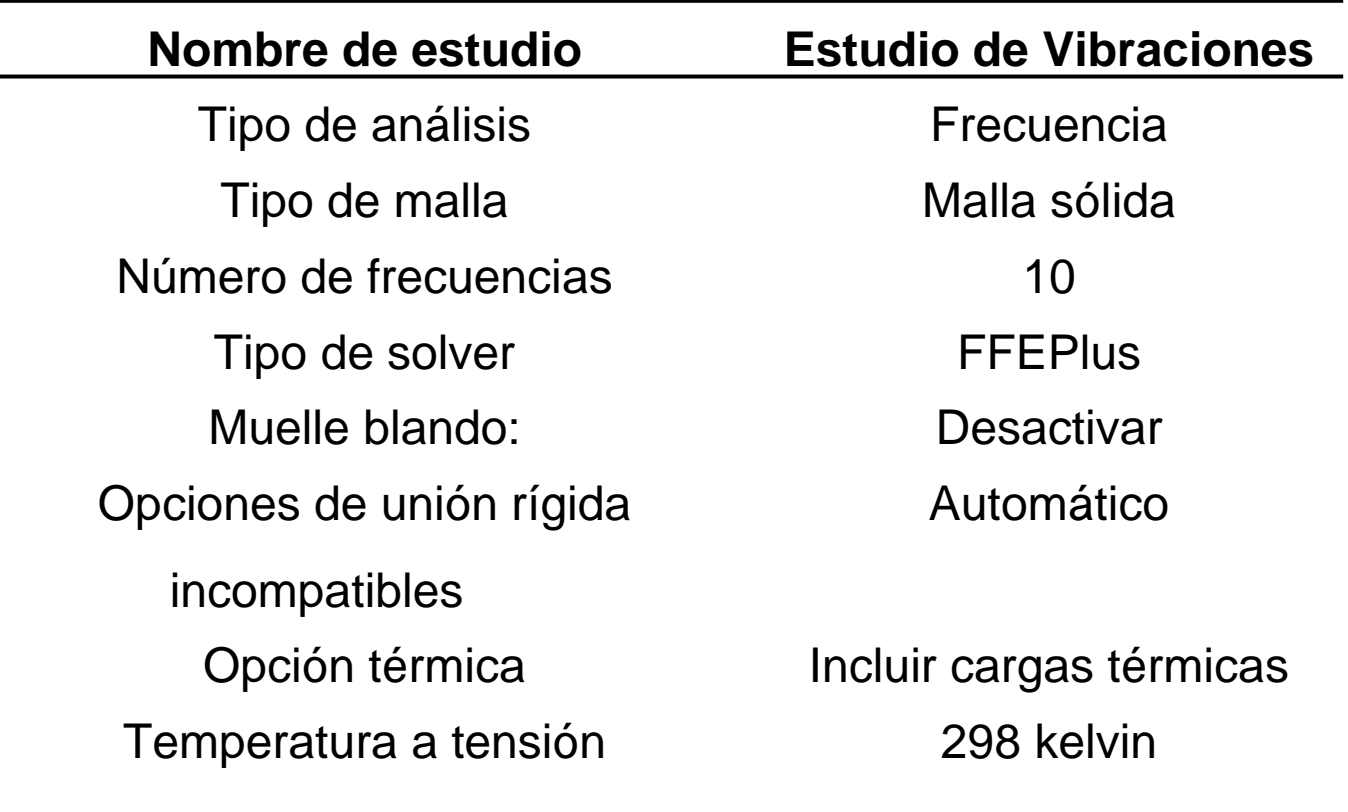

cero

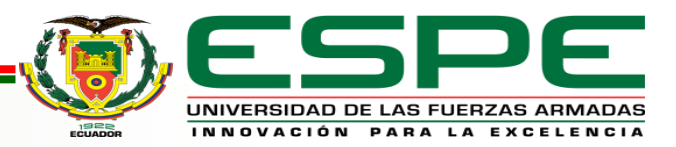

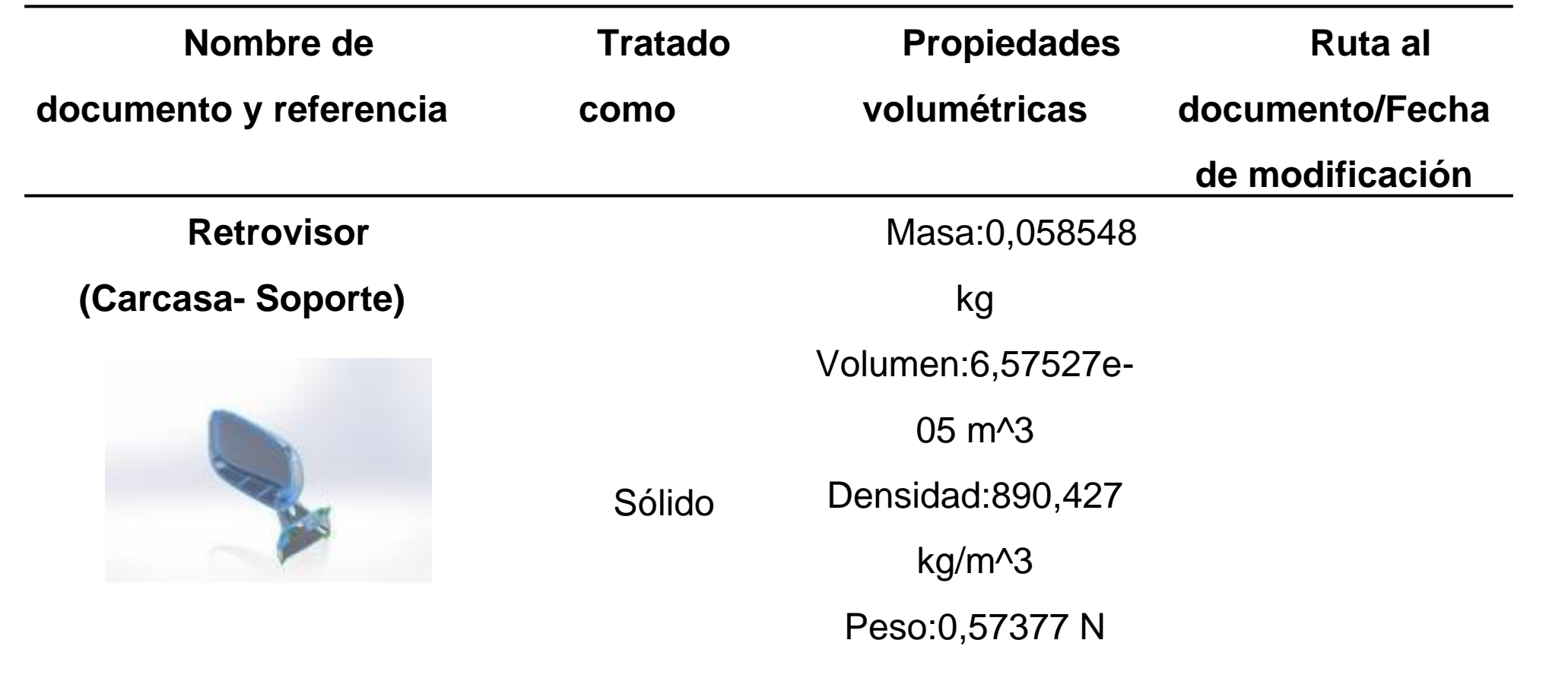

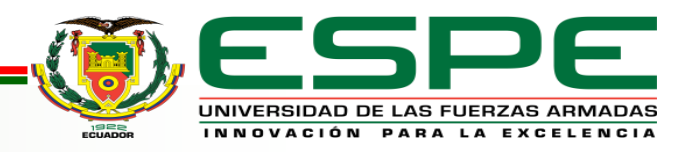

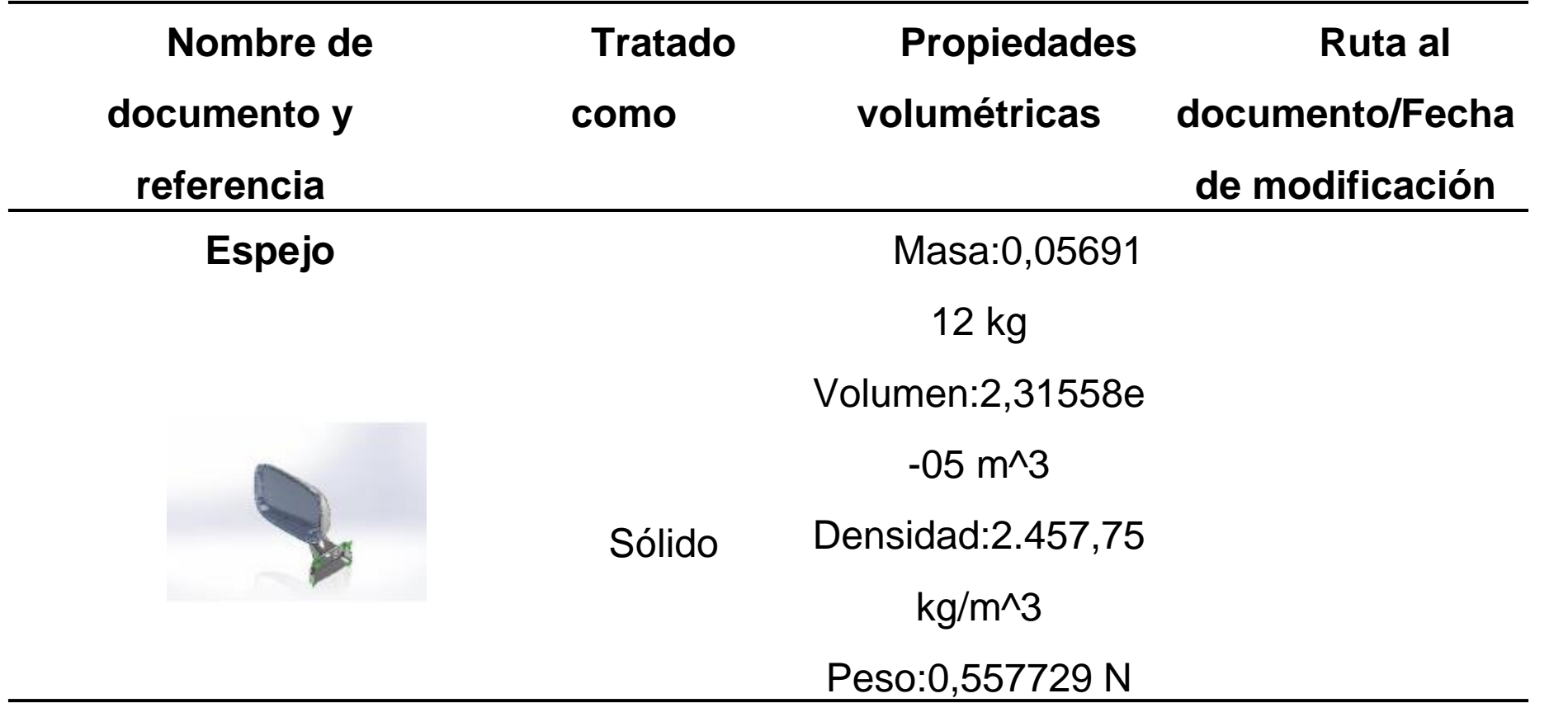

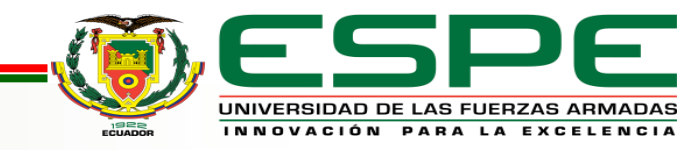

#### Resultados del Análisis de vibración

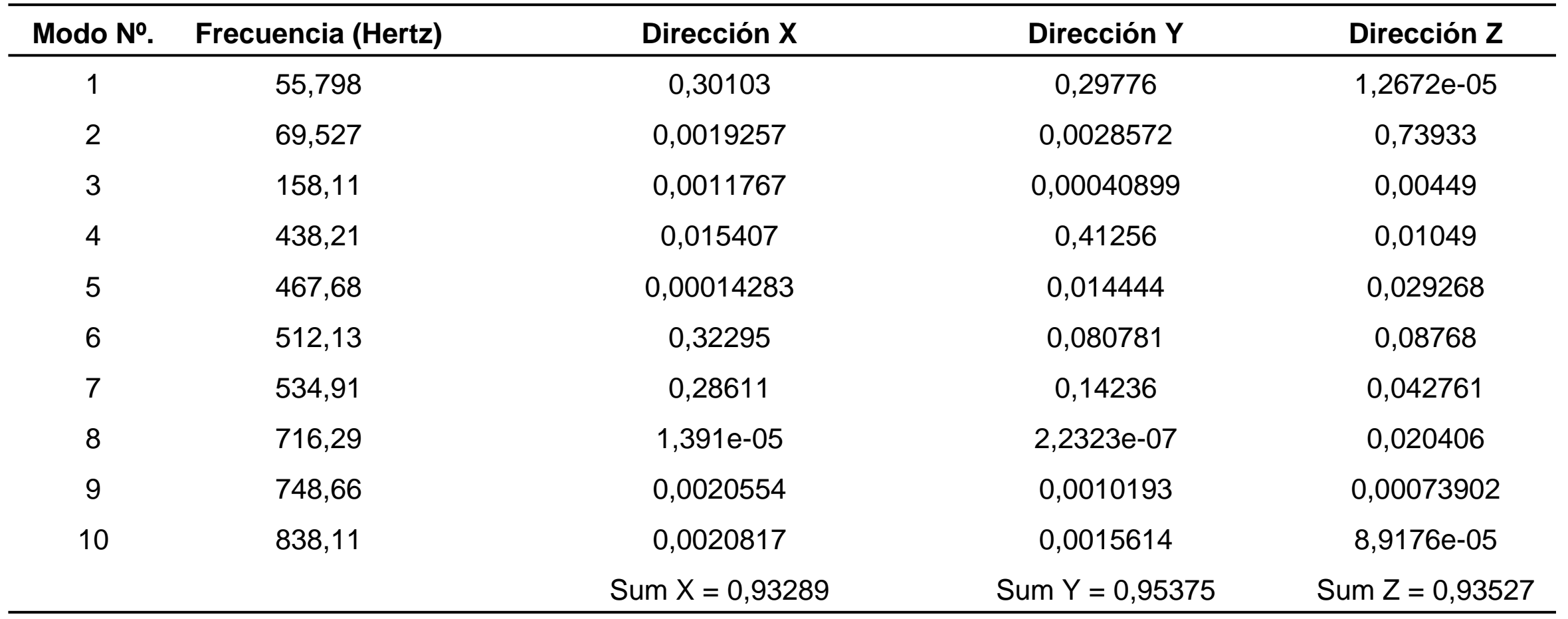

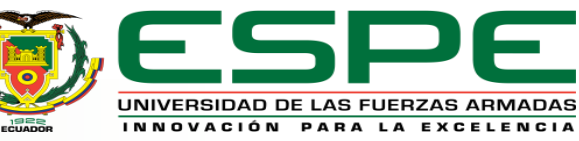

De acuerdo con los datos obtenidos del análisis de vibraciones aplicados al retrovisor presenta una frecuencia de 55,79 Hz en condiciones iniciales, hasta una frecuencia de 838 Hz, el cual es la cantidad máxima que soportara el retrovisor antes de que exista una fractura o variación en su diseño. Siendo así que el desplazamiento total que se presentan en la simulación de vibración es de 1mm en cada eje.

Por lo tanto, para disminuir las frecuencias de vibración es necesario colocar un resorte en la pieza para evitar que se presente daños en la estructura.

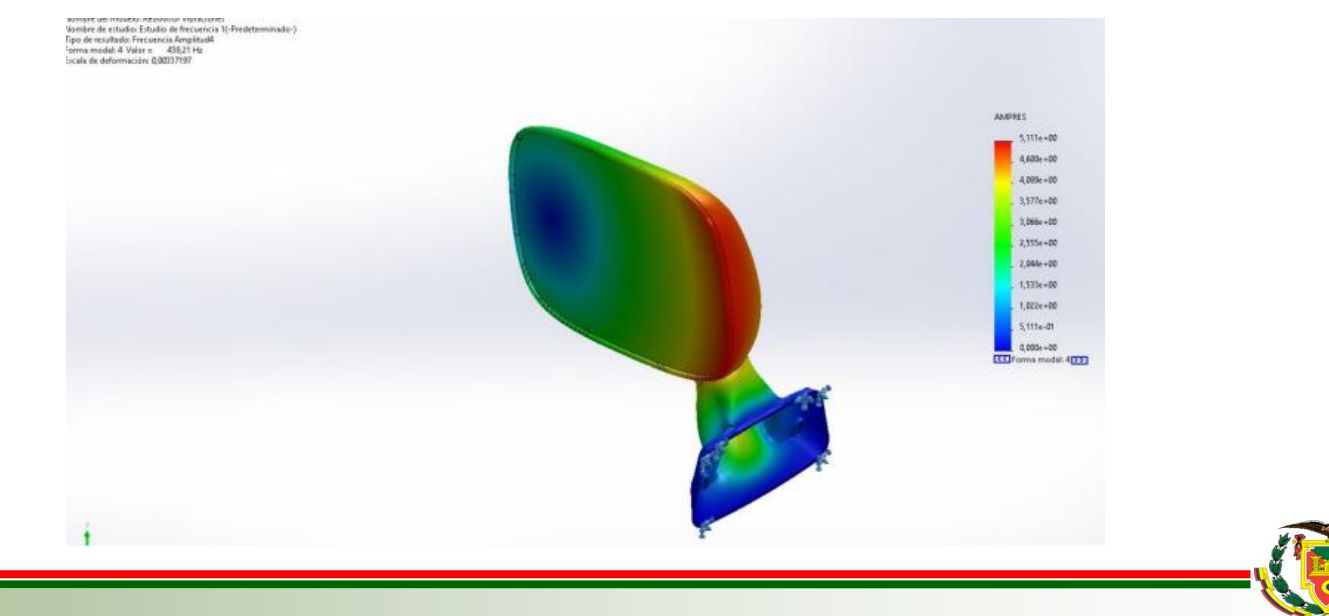

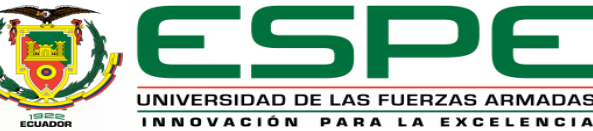

La simulación de fractura se realizo a partir del desplazamiento que se puede producir en la zona de anclaje de la carcasa del retrovisor con la base principal

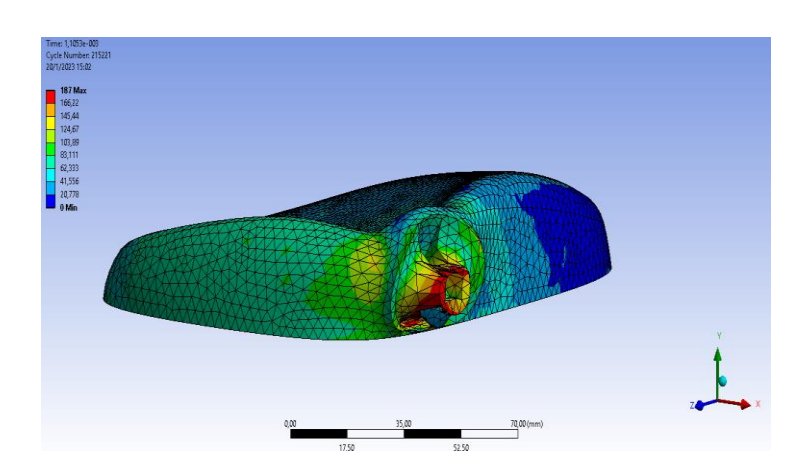

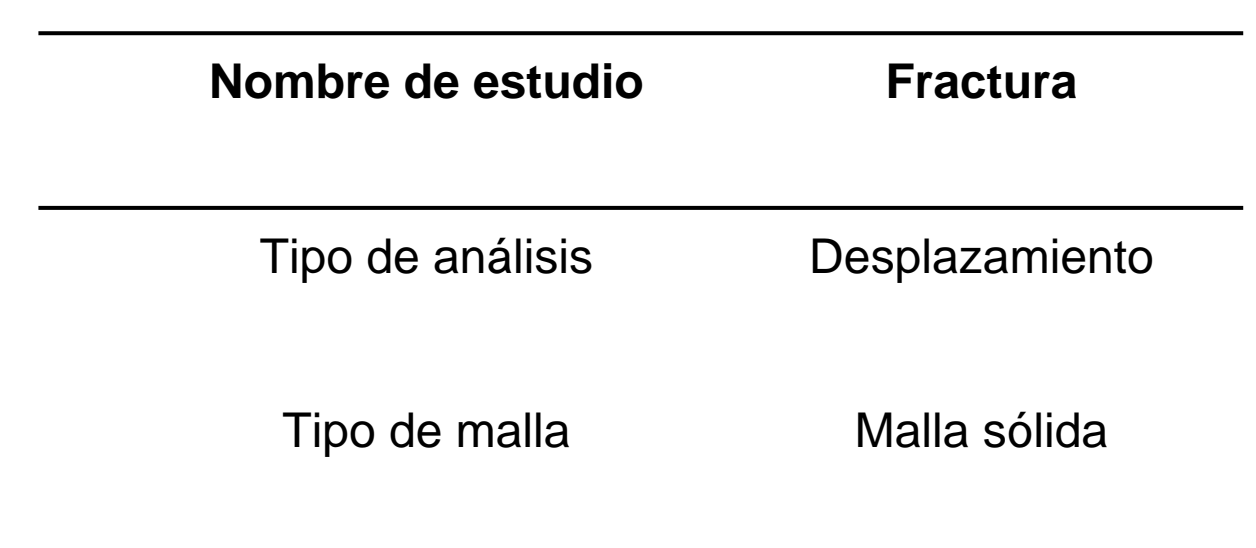

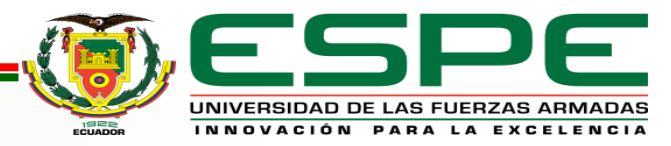

**Tabla.** Información de configuración

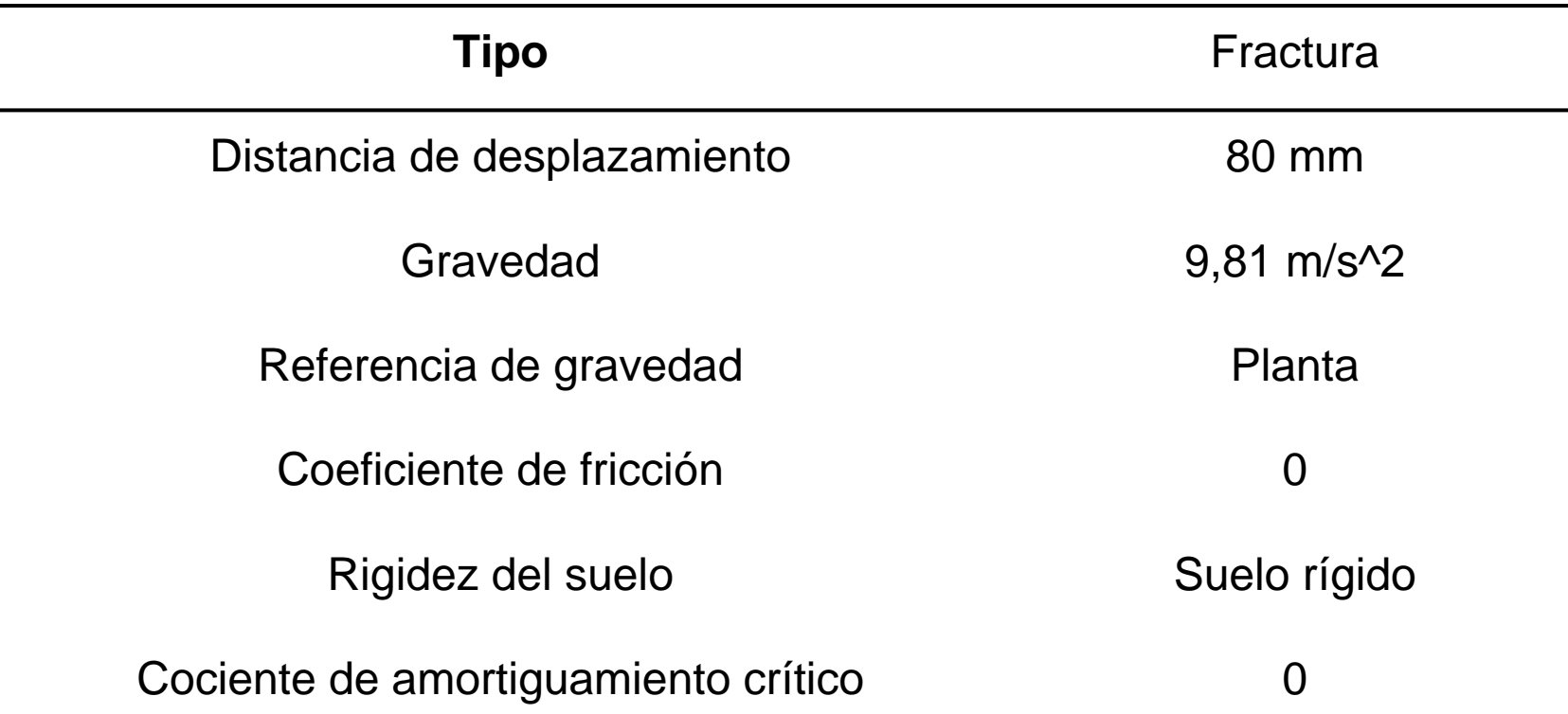

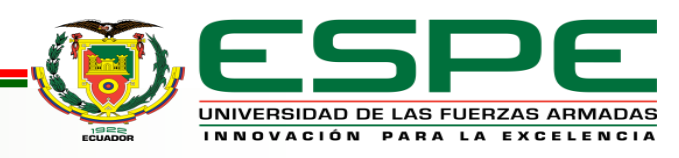

**Tabla.** Resultados del estudio

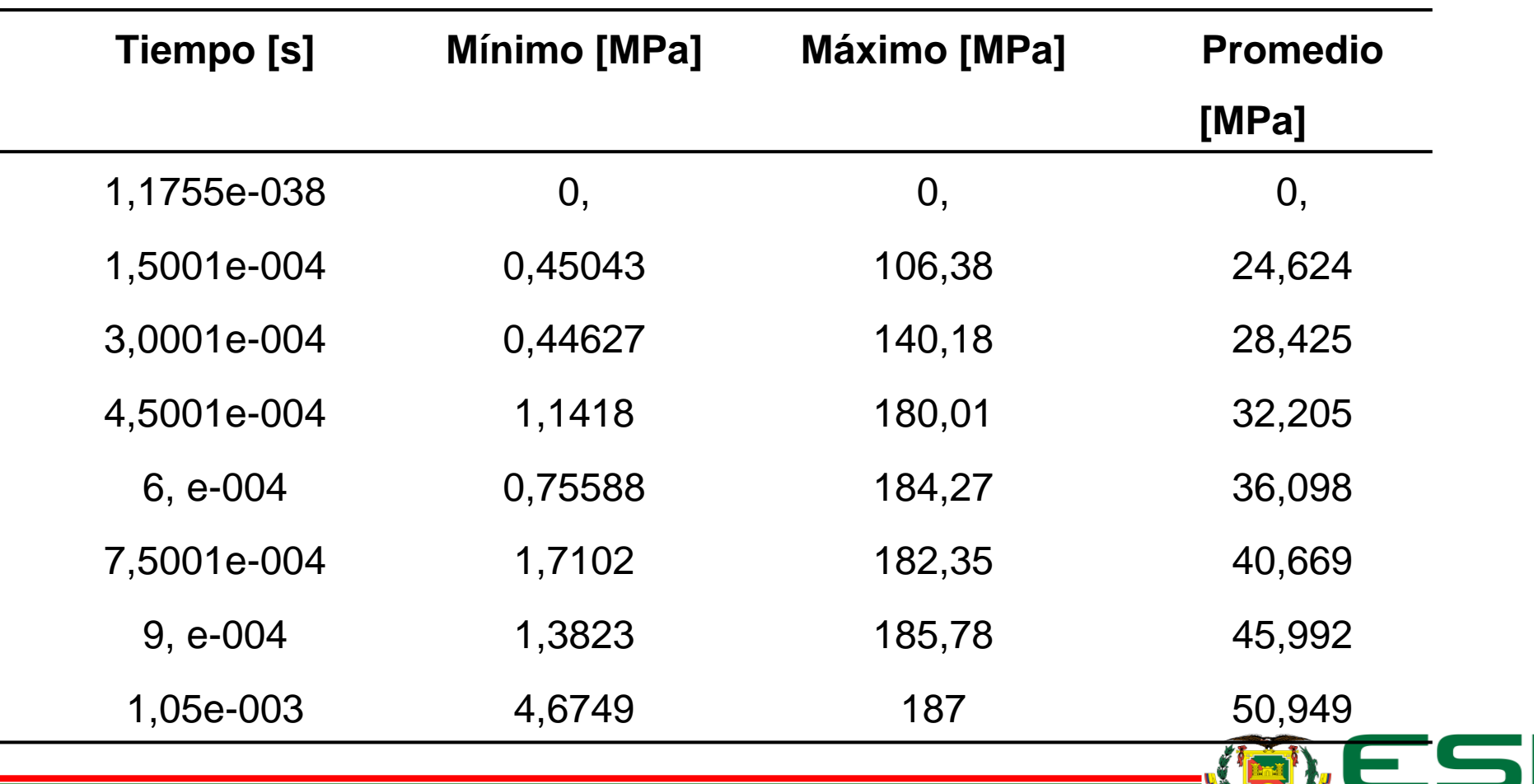

UNIVERSIDAD DE LAS FUERZAS ARMADAS INNOVACIÓN PARA LA EXCELENCIA

#### **Tabla.** Resultados del estudio

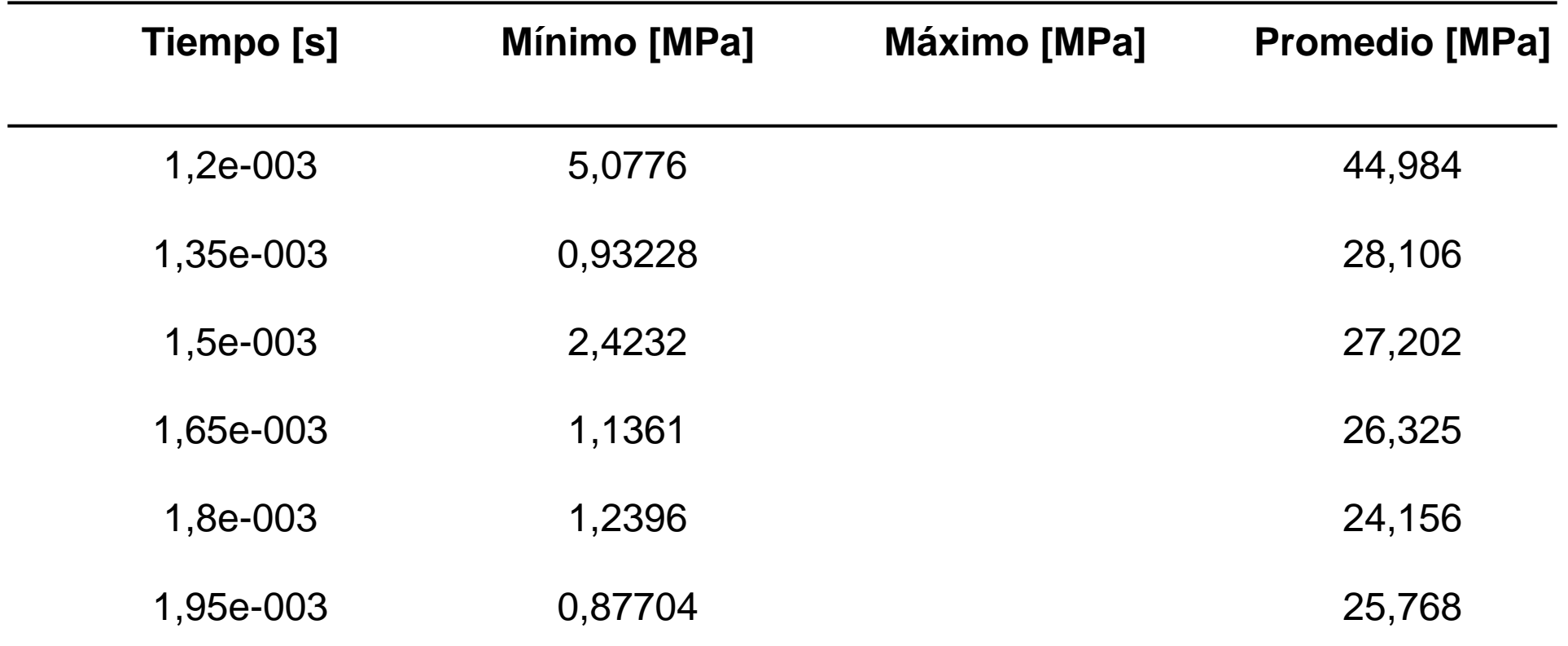

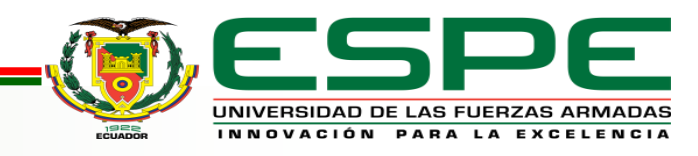

#### **Tabla.** Resultados del estudio

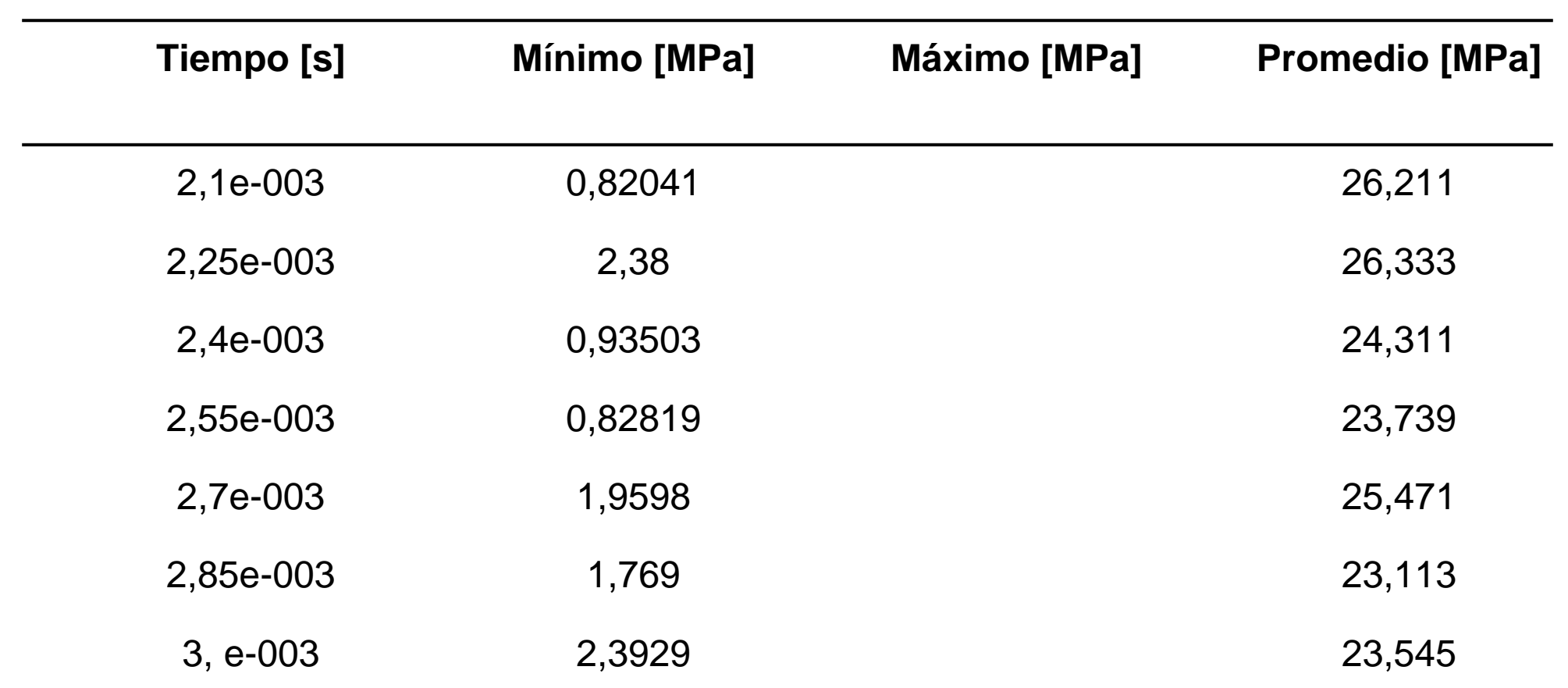

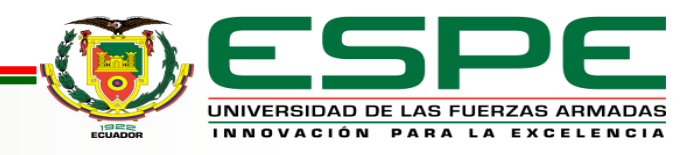

#### *Análisis de Fractura*

De acuerdo este análisis se presenta la curva de ruptura del retrovisor en donde se presenta los resultados de la simulación en diferentes condiciones

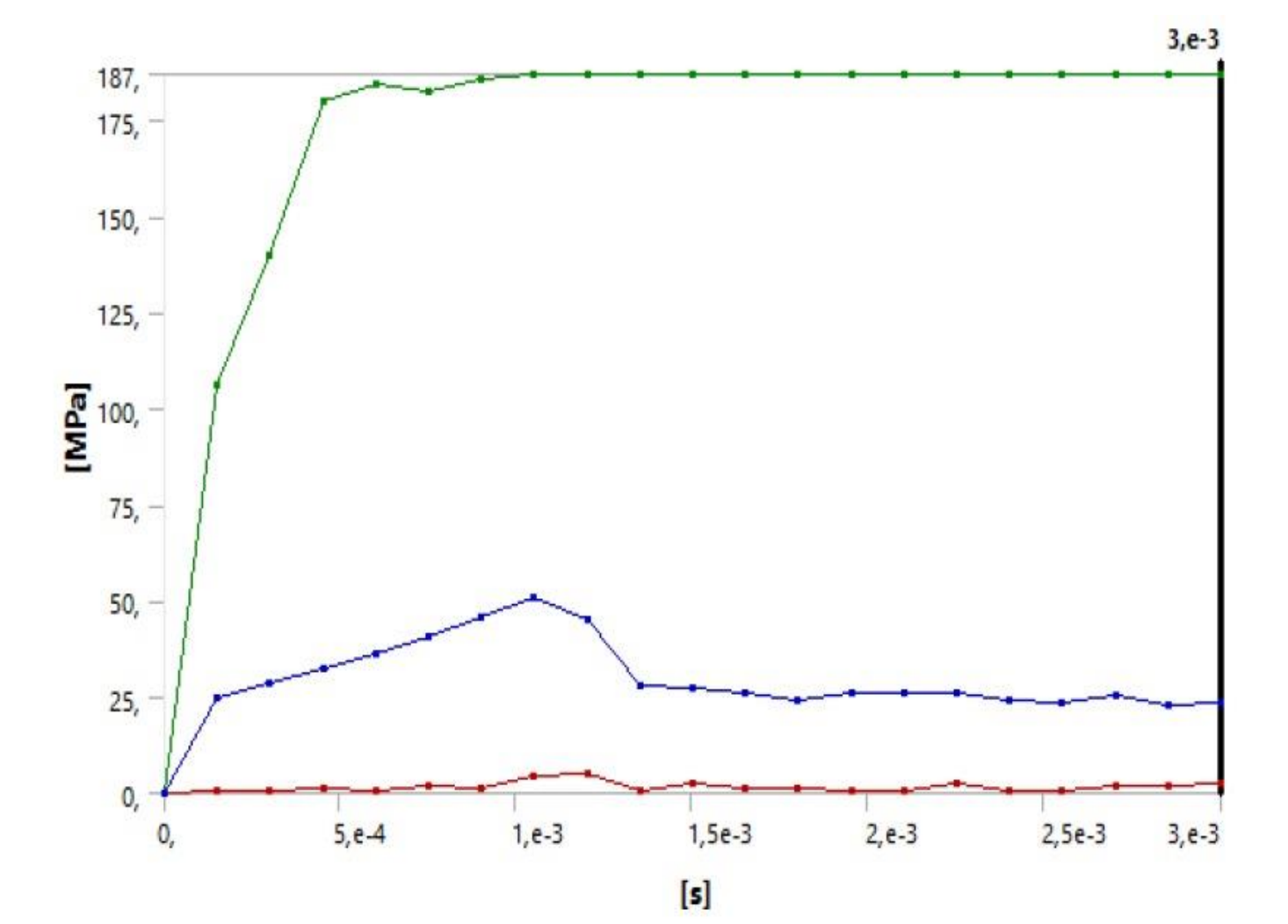

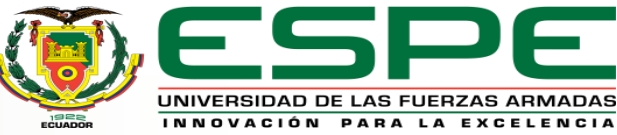

#### *Conclusiones*

• Mediante proceso de la ingeniería inversa y técnicas de escaneado 3D, se obtuvo el diseño de la autoparte importada, el cual se sometió análisis de elementos finitos para comprobar si su diseño es factible con el mismo espesor, pero diferente material.

• Con el análisis de impacto se obtuvo la presión máxima que resistirá el diseño del retrovisor que es de 1,020e+08N/m^2, con la que obtuvimos un factor de 8.7, lo cual nos indica que el diseño es factible, con el mismo espesor de 2.5 mm del retrovisor seleccionado, por lo que permitirá su producción. Con diferente material.

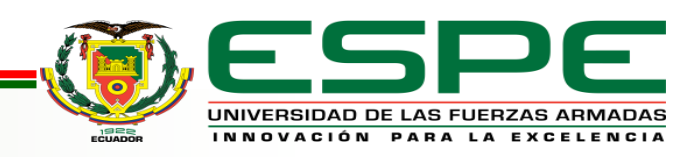

#### *Conclusiones*

• Una vez terminado los análisis por elementos finitos se comprobó que su diseño es factible, se imprimió un prototipo para su verificación que tenga una similitud en su geometría y en la apariencia del del retrovisor elegido mediante la investigación exploratoria, como existo fallas se pudo comenzar con su producción.

• De acuerdo al análisis de vibraciones su frecuencia mas alta que puede soportar el retrovisor es de 838Hz antes de que exista una fractura o cambios en la estructura, Por lo tanto, para disminuir las frecuencias de vibración es necesario colocar un resorte en la pieza.

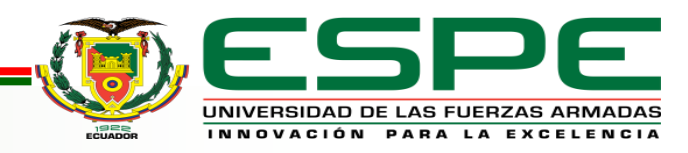

#### *Recomendaciones*

• Se recomienda delimitar el estudio de mercado ya que nos permite detectar el valor comercial de algún producto o servicio y así ejecutar algún estudio o estrategia ante los sectores competidores.

• Para que no existan fallas al momento de realizar la simulación de análisis por elementos finitos se debe colocar correctamente los parámetros del material con el que se va analizar

• Al momento de emplear la técnica de escaneado 3D, el equipo debe estar a una distancia considerable de tal manera que se pueda registrar la figura sin defectos en su geometría

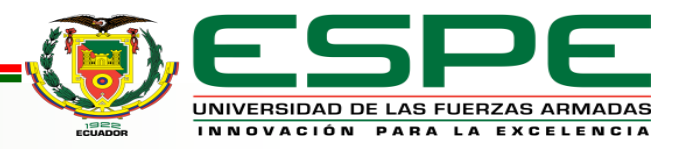